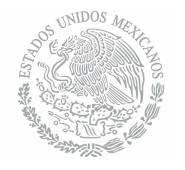

TECNOLÓGICO NACIONAL DE MÉXICO Instituto Tecnológico de Hermosillo

### **DIVISIÓN DE ESTUDIOS DE POSGRADO E INVESTIGACIÓN**

Desarrollo e implementación de un sistema de monitoreo de variables críticas para el almacenaje de gas LP

# **TESIS**

Presentada como requisito parcial para obtener el grado de:

Maestría en Ingeniería Electrónica

Ing. Eduardo Acosta Montaño

Director: Dr. Guillermo Valencia Palomo

Hermosillo, Sonora Agosto de 2016

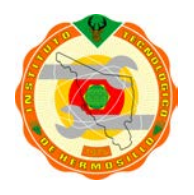

**SECE** EDUCACIÓN PÚBLICA

> Av. Tecnológico S/N Col. El Sahuaro, C.P. 83170 Hermosillo, Sonora. Tel. (662) 2-606500 Ext. 114, e-mail: [difusion@ith.mx](mailto:difusion@ith.mx)

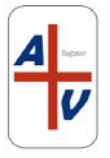

# **Resumen**

El gas LP es una mezcla conformada principalmente por propano y butano. En el proceso de comercialización se hace necesario almacenar el gas en grandes tanques y después es distribuido en pipas y cilindros. Las medidas de masa y volumen son necesarias para el correcto control de almacenaje. El gas cambia su densidad líquida y gaseosa respecto a la temperatura, esto quiere decir que dependiendo de la temperatura se pueden tener litros mas pesados que otros generando un descontrol en inventarios. Es necesario tener herramientas que ayuden a medir sus parámetros mas importantes y así calcular su densidad.

La empresa de la que es objeto este trabajo de investigación no tiene control sobre la composición volumétrica de cada componente, esto puede ocasionar problemas de calidad en el producto en cuanto a carburación, transporte en líneas y rendimiento calórico. Tampoco cuenta con un sistema automatizado que mida el volumen, temperatura o presión del gas, todo se hace de manera manual con instrumentos analógicos. Solo cuenta con un sensor tipo radar para medición de volumen (fuera de operación) y con una metodología para calcular la densidad basado en conocimiento empírico.

Se propone el desarrollo y la implementación de un sistema de monitoreo capaz de automatizar la medición, calcular la densidad basado en ecuaciones especializadas, calcular composición volumétrica y leer la señal que arroja el sensor tipo radar para calcular los niveles de almacenaje, además se ofrece el acceso de esta información en su red interna, de tal manera que los departamentos interesados puedan observar los niveles y parámetros sin recurrir al método manual. En resumen, una serie de soluciones ad-hoc aplicando los conocimientos en áreas de electrónica, informática y computación.

# **Abstract**

LPG gas is a mixture of propane and butane. In the process of commercialization, the LPG gas is stored in big tanks, then it is distributed by gas trucks or gas cylinders. Volume and mass are variables often needed in warehouse control. LPG gas density changes in proportion with temperature, this means different weights for different temperatures in the same volume. Therefore, it is necessary to have the reliable tools to measure the most important parameters as volume, temperature, density, volumetric composition and mass.

Hermogas is a company that deals with LPG gas commercialization, it hasn't implemented an internal process to check important variables as volumetric composition or density. Although it is common that volumetric composition isn't measured by companies, this could lead to some consequences in therms of quality, for example: bad carburation, frozen fluid in pipes and low-high caloric efficiency. Hermogas measures gas parameters by using analog sensor and gauges, It has also a radar sensor but it is out of service, remove the sensor is dangerous and difficult, so it is better to find a way to use the actual sensor

An implementation of an electronic platform with the capacity to read the sensor signal, calculate the temperature by using real time local meteorological data base, automate the process of density and volume calculation, provide access by using local network and implement a graphical user interface is proposed to provide better results in warehouse and quality control. This implementation is ad-hoc and uses the knowledge of electronics, informatics and computational areas.

# **Contenido**

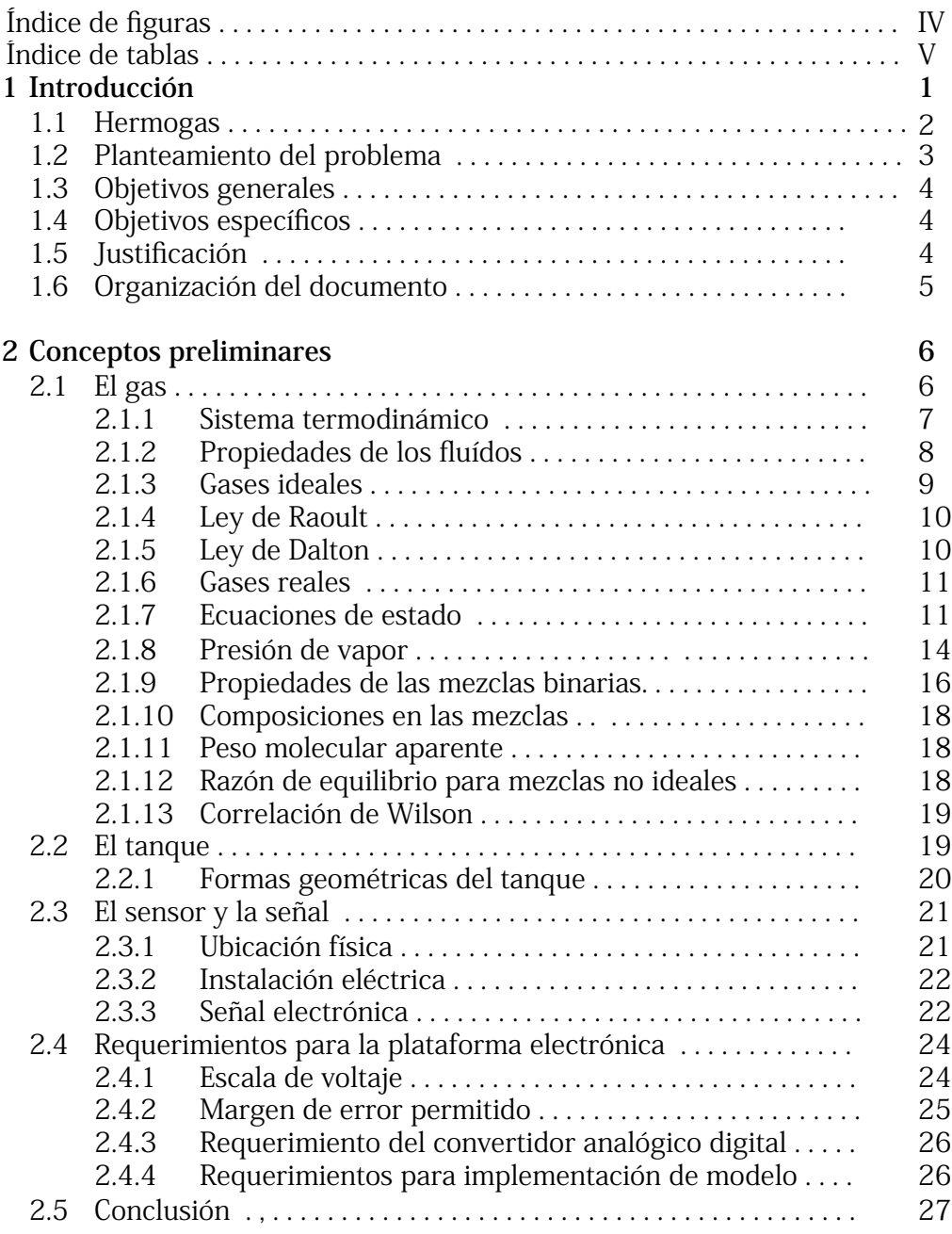

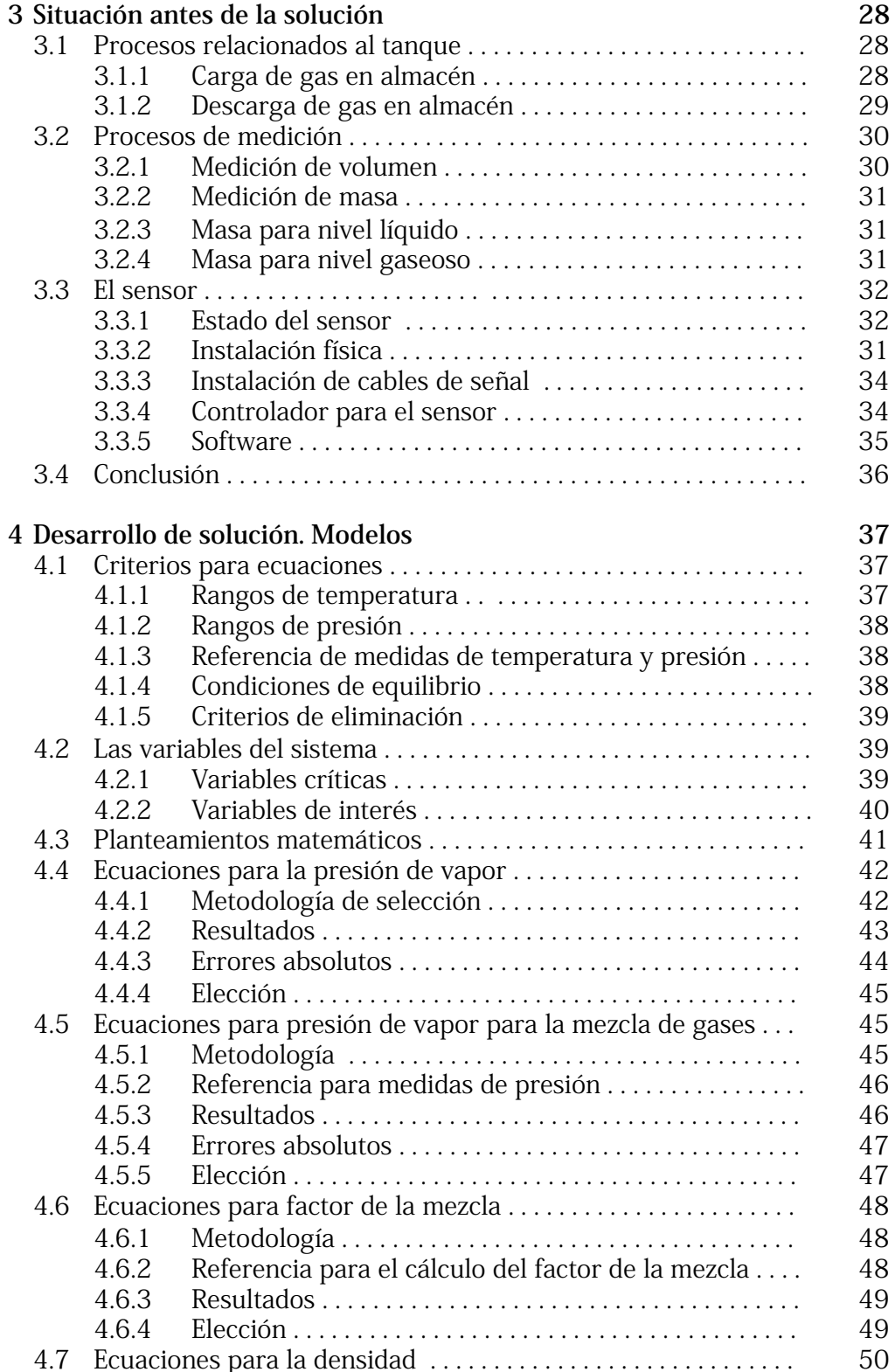

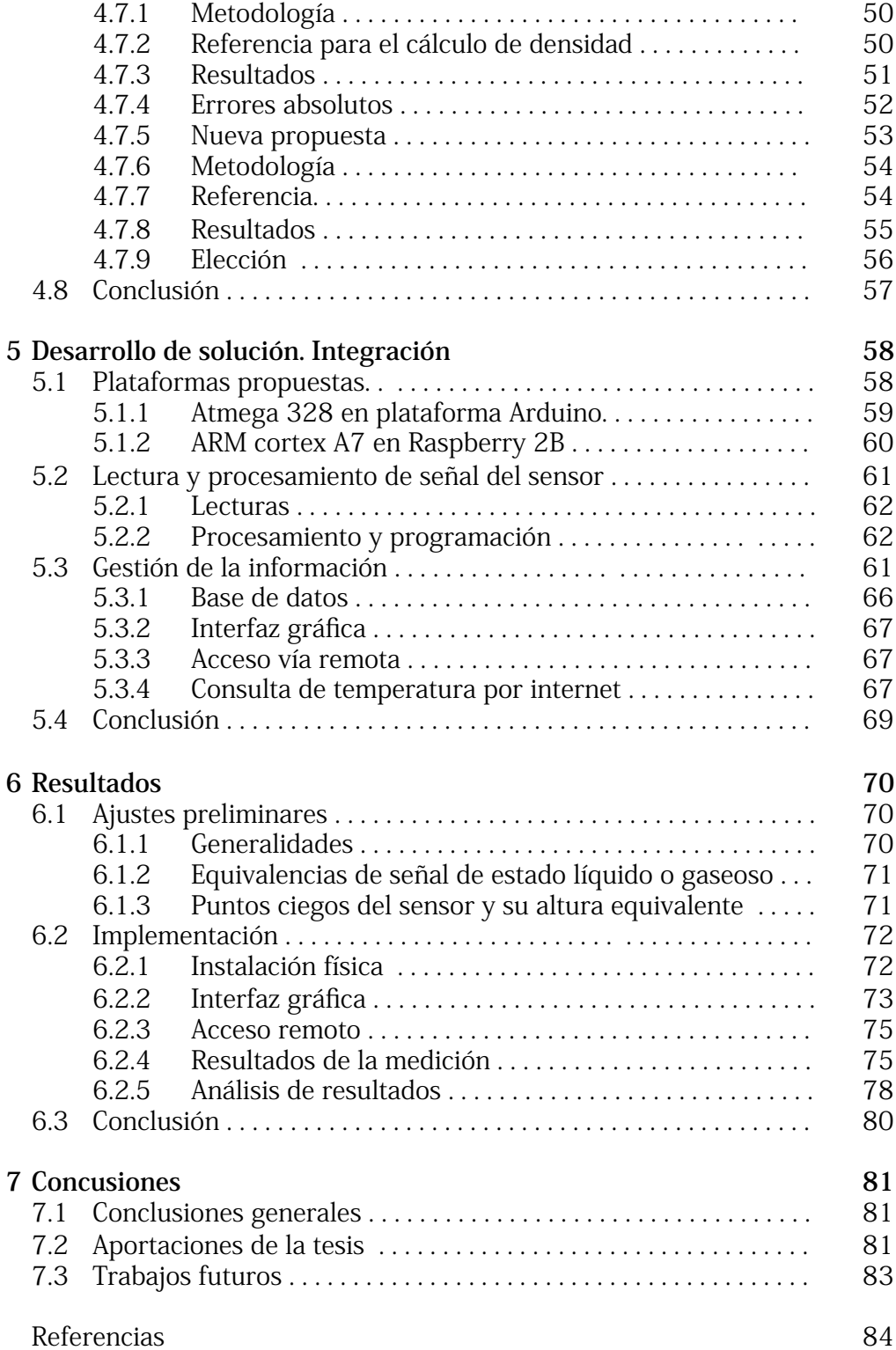

# **Índice de figuras**

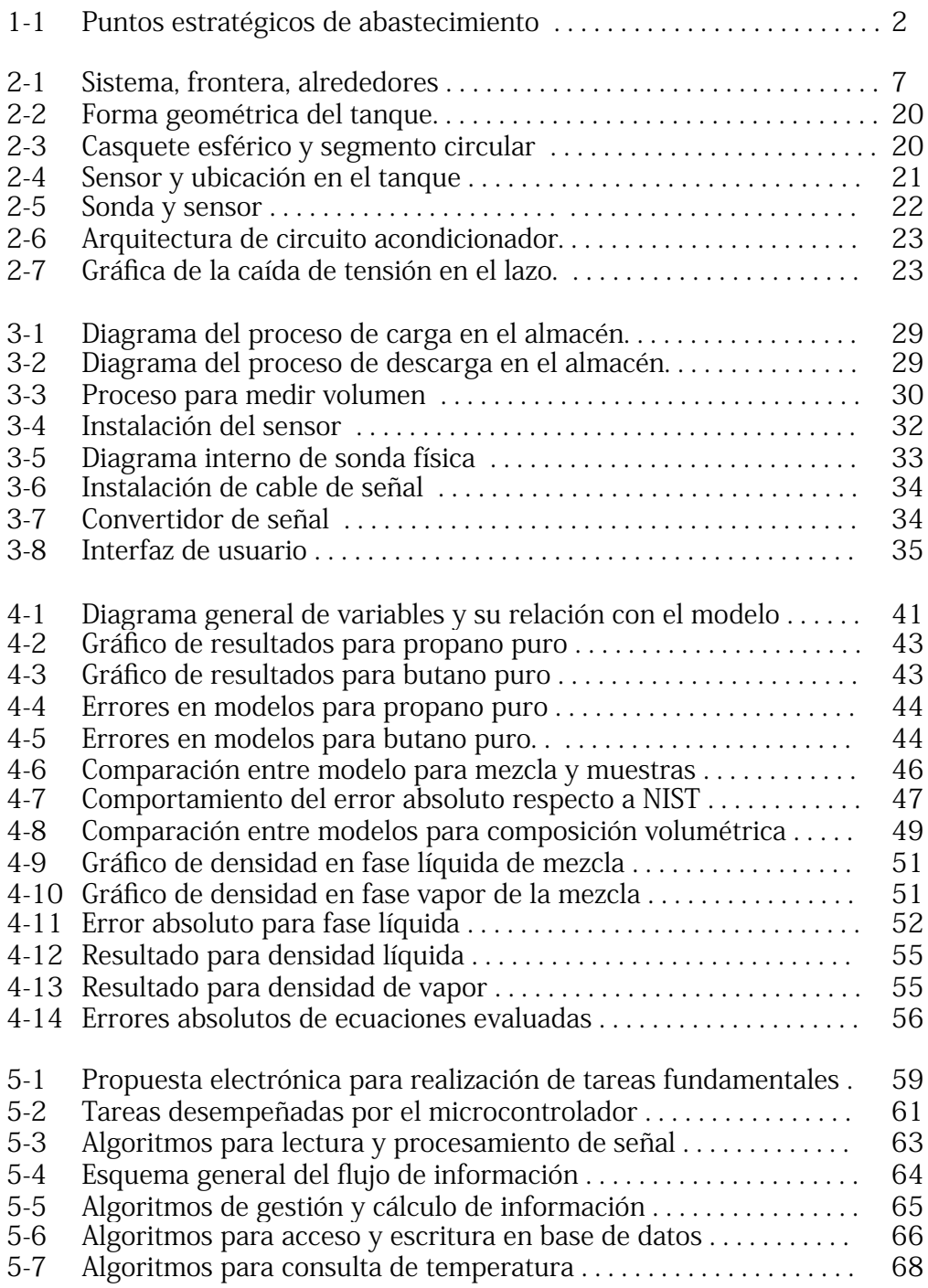

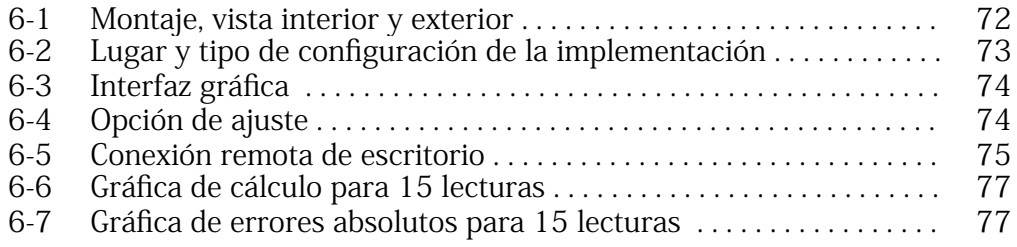

# **Índice de tablas**

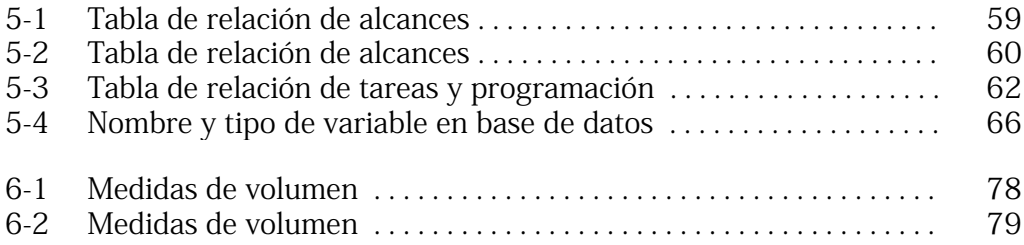

# **Capítulo 1 Introducción**

El gas Licuado de Petróleo LP es una mezcla de hidrocarburos compuesta principalmente por butano y propano. Fue comercializado a mediados de los años cincuenta, con la finalidad de sustituir a los combustibles vegetales [1]. El gas LP se obtiene mediante la refinación de derivados como gasolina y gas natural, en este proceso el gas se encuentra en forma de vapor, después es comprimido y enfriado para pasarlo a estado líquido (licuefacción) [2]. El gas LP no tiene olor ni color, no es soluble en agua y es más pesado que el aire. Por medidas de seguridad se le añade mercaptano, para darle un olor característico para su detección.

El gas LP no debe confundirse con el gas natural, la diferencia consiste en que el gas LP requiere un proceso petroquímico, mientras que el gas natural no. Las composiciones químicas de ambos pueden cambiar en proporción, sin embargo, el gas LP está constituido principalmente de propano y butano, mientras que el gas natural se compone en su mayoría de metano. Por último, debe diferenciarse su transporte, el gas LP es distribuido a través de tanques y pipas, el gas natural por ductos [2].

PEMEX Gas es el único productor de gas en México. Esta empresa ha desarrollado un sistema de distribución basado en la demanda, producción, costos de transporte, exportación y costos de importación de manera que asegura el abasto a los distribuidores.

Solo para dimensionar la demanda de mercado, PEMEX transporta un promedio diario de 4,900 millones de pies cúbicos de gas natural y 185 mil barriles de gas licuado, que son vendidos a 838 clientes (empresas) de gas natural, 768 de gas licuado y 80 a empresas relacionadas a petroquímicos básicos [1].

En la Figura 1-1 se observa un mapa (izquierdo) con los puntos estratégicos establecidos por PEMEX para dar abasto a las zonas del país. Las más cercanas al estado de Sonora son las terminales de Ciudad Juárez, Chihuahua y Topolobampo, Sinaloa.

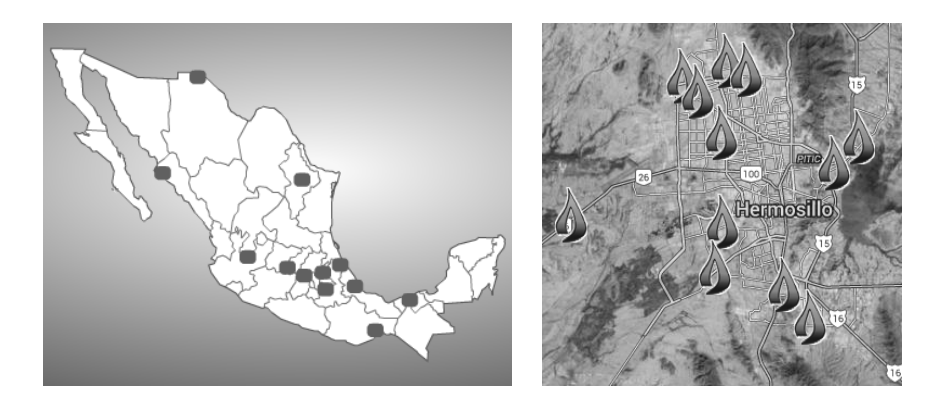

**Figura 1-1. Puntos estratégicos de abastecimiento.** 

## 1.1 Hermogas

Hermogas es una empresa distribuidora encargada de la última etapa comercial, dicho de otro modo, es la que tiene contacto con los usuarios del gas. Hermogas cuenta con tres canales de distribución: cilindros, pipas y estaciones automotrices de servicio. Atiende la demanda de gas en el municipio de Hermosillo, incluyendo la costa. En la Figura 1-1 se presenta un mapa (derecho) donde se ubican las estaciones locales de Hermogas. El almacén de esta empresa se ubica a las afueras de la ciudad, al kilómetro 14.5 en la carretera Bahía de Kino.

En el almacén se tienen dos tanques de 250,000 L. Aquí se recargan todas las pipas y cilindros que posteriormente serán vendidos. La función del almacén es establecer control del producto en cuanto a venta y compra, control de inventario para posibles retrasos de entrega e incrementar la seguridad en su manejo. El gas proviene de las abastecedoras de PEMEX, ubicadas en Ciudad Juárez y en el puerto de Topolobampo. Con lo dicho anteriormente, se puede entender la forma de comercializar y distribuir el hidrocarburo en el mercado.

### 1.2 Planteamiento del problema

Hermogas posee dos tanques de almacenamiento de 250,000 L donde existen procesos de carga y descarga diariamente. En el proceso se utilizan bombas e instrumentos para medir la entrada-salida del producto. Cabe destacar que la venta se calcula por medio de kilogramos y no de litros de gas. En este sentido, se puede decir que dependiendo de la composición del gas, habrá litros de gas LP más pesados que otros, generando así un problema para el control de inventarios. Hermogas no calcula con precisión el parámetro de densidad. Atendiendo a esta problemática, se propone una solución para su cálculo por medio de software. El impacto de este desarrollo generará un mejor control de inventarios.

Los tanques de almacenamiento están interconectados y tienen instrumentos que ayudan a calcular el volumen, presión y temperatura del gas. Sin embargo, estos instrumentos son analógicos y su utilización depende siempre del factor humano. Este último indica la existencia de un error en medición de instrumentos, aunque sea un porcentaje mínimo. Se propone un sistema para reducir estos errores de medición mediante la lectura de señales de variables críticas del cálculo, con la intención de reducir cualquier error que pueda ser provocado por factor humano e incrementar el grado de confiabilidad del nivel de almacenaje al basar el cálculo de variables críticas con ecuaciones específicas para el gas LP.

Adicionalmente, un tanque posee un sensor con tecnología radar para calcular el volumen. Este instrumento no está en uso. No existe un software para su interconexión. Hermogas debe ponerlo en funcionamiento para obtener lecturas de nivel volumétrico más precisas, además es necesario el acceso a esa información de manera remota mediante el uso de su red interna de comunicaciones. Se propone una plataforma electrónica para medir la señal de nivel, realizar los cálculos para las variables como la masa, volumen y temperatura, una interfaz gráfica de usuario y ofrecer adicionalmente la posibilidad de acceder a los datos vía remota.

## 1.3 Objetivos generales

Desarrollo de un sistema electrónico e informático que permita calcular variables críticas del gas LP almacenado.

# 1.4 Objetivos específicos

- I. Poner en operación el sensor tipo radar.
- II. Realizar software para calcular valores de nivel volumétrico líquido, nivel volumétrico gaseoso, fracción molar, presión, temperatura y masa.
- III. Proponer una plataforma y/o plataformas electrónicas con la capacidad de lectura de señal para el sensor tipo radar, soportar la programación de una interfaz de usuario (GUI) y acceso remoto a la información por medio de la red interna en la empresa.
- IV. Obtener una tabla de mediciones y comparar los resultados con el método que se utiliza actualmente en la empresa.

# 1.5 Justificación

El trabajo de investigación va dirigido a dar una solución en la industria aplicando los conocimientos de ingeniería electrónica y herramientas de las telecomunicaciones y la informática. Se generará una vinculación más estrecha entre la empresa y el Instituto Tecnológico de Hermosillo. Se ahorrará una cantidad considerable de recursos al no adquirir un nuevo instrumento de medición, además de reducir los riesgos y movimientos extraordinarios del hidrocarburo, ya que al ser un sensor invasivo, el tanque debería ser vaciado en caso de tener que ser removido. Hermogas tendrá la posibilidad de usar una herramienta para calcular su volumen y masa, lo que impactará de manera positiva en el control de sus almacenes.

### 1.6 Organización del documento

El trabajo se encuentra organizado en 7 capítulos. En el Capítulo 2 se abordarán temáticas fundamentales referentes a las propiedades de los gases, ecuaciones necesarias para el cálculo de presión, densidad, proporción líquida y gaseosa, etcétera. Estas ecuaciones serán implementadas a modo de algoritmos de programación (operaciones matemáticas) en las plataformas electrónicas en conjunto. En el Capítulo 3 se explica la situación antes de la solución, el estado del sensor y la señal, la manera en que se calcula el nivel de gas en kilogramos y el sistema electrónico y computacional que se utilizó para el cálculo de nivel en tanques. El Capítulo 4 y 5 exponen el desarrollo de la solución, en el primero se muestran las bases teóricas para el cálculo y la forma de elegir los modelos que regirán la medición, el capítulo 5 trata la parte de implementación electrónica, computacional e informática, además se desarrollan los algoritmos más importantes para entender las tareas de los programas, también los lenguajes y paradigmas de programación utilizados. El Capítulo 6 expone los resultados de la implementación y finalmente se explican las conclusiones y trabajos futuros en el Capítulo 7.

# **Capítulo 2 Conceptos preliminares**

Este capítulo abordará los conceptos básicos que darán forma a los modelos para entender:

- El comportamiento del gas.
- La señal de nivel y su equivalencia en volumen.
- El sensor y su señal de salida.
- Plataformas electrónicas para medición de señales.

En la Sección 2.1 se encuentran los fundamentos teóricos del desarrollo de la solución. La Sección 2.2 y 2.3 explican la relación de la señal del sensor respecto al volumen que finalmente tendrá que representar. Seguido, en la Sección 2.4 se describen los requerimientos de dispositivos electrónicos para medición de señal y escritura de software. Finalmente se establecen conclusiones en la Sección 2.5.

## 2.1 El gas

El gas LP es una mezcla de gas butano y propano, ambas son moléculas que pertenecen a la familia de hidrocarburos alifáticos saturados y son parafínicas normales [3]. Son moléculas apolares, y cuando se encuentran mezcladas, se les considera casi ideales respecto a la desviación de la ley de Raoult [4]. Para entender cómo trabajan estos gases es importante incluir conceptos termodinámicos, esta sección abordará los conceptos de sistema termodinámicos, las propiedades de los fluidos y las ecuaciones que pueden aplicarse para el estudio de propiedades y presión de vapor.

#### 2.1.1 Sistema termodinámico

Un sistema se define como la cantidad de materia o una región en el espacio elegidas para su estudio. La masa o región que se encuentre afuera del sistema se conoce como alrededores. Aquellas regiones que separan al sistema de sus alrededores se les conoce como fronteras [5]. La Figura 2-1 muestra esta definición.

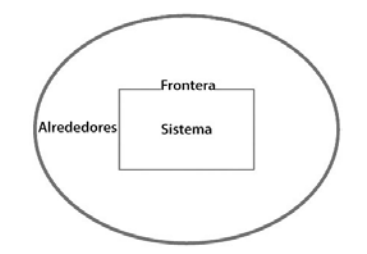

**Figura 2-1. Sistema, frontera, alrededores.** 

#### Sistema cerrado y abierto

En los análisis de sistemas a veces es conveniente fijar ciertas variables para reducir la complejidad del cálculo. Existen sistemas cerrados y sistemas abiertos. Un sistema cerrado considera una masa fija para el sistema, ninguna masa cruzará la frontera para aumentar o reducir la cantidad considerada inicialmente, lo que si puede "pasar" por esa frontera es el calor o trabajo. Esto quiere decir que el volumen del sistema cerrado puede variar.

Un sistema abierto, al contrario, considera flujos de masa, también se puede definir como aquellos sistemas que guardan relación al flujo (del fluido) respecto a un contorno, como el caso de las turbinas, bombas, compresores etc. Se concluye de manera práctica que para medir el nivel de gas LP en un tanque se debe considerar al sistema como cerrado. Sin embargo, en la realidad, las bombas de carga y descarga convierten al sistema en un sistema abierto. Para simplificar el estudio se considerará en todo momento un sistema cerrado en reposo y en equilibrio. Es de esperarse cierta discrepancia entre las medidas que se pueden tomar de una consideración a otra. Se establecerán más adelante las condiciones en las cuales este reposo puede darse.

#### 2.1.2 Propiedades de los fluídos

En el tanque de gas coexisten dos fases, líquido y gas. Estos fluidos, aunque se encuentren mezclados con las mismas sustancias, poseen propiedades propias.

Las propiedades de los fluidos (gas-líquido) pueden dividirse como propiedades intensivas y extensivas. Las propiedades intensivas son independientes de la masa del sistema, aquí pueden encontrarse la temperatura (T), la presión (P) y la densidad (d). Las propiedades extensivas, por el contrario, dependen del tamaño o extensión del sistema, la masa (m) y el volumen (V) por ejemplo.

El estado de un sistema se describe por sus propiedades, no es necesario describir todas, de hecho un número suficiente de ellas pueden ser suficientes para definir a otras y determinar el estado del sistema [5]. De esta afirmación se derivan las ecuaciones de estado, mismas que pueden determinar con mayor o menor exactitud las propiedades de líquidos y gases. Atendiendo a este tema, el siguiente apartado trata sobre las propiedades P-V-T de los gases.

#### Propiedades P-V-T del gas.

Los estudios termodinámicos de los fluidos se pueden dar en sustancias puras, o mezclas. El caso de este trabajo de investigación trata sobre gas LP, una mezcla de gases, no obstante, es más sencillo estudiar las propiedades de las sustancias considerándolas como puras y después ajustar las fórmulas para las mezclas. Hay dos consideraciones que deben hacerse cuando se estudian las propiedades de presión, volumen o temperatura. Si la sustancia de estudio se comporta "idealmente" o en caso contrario, si la sustancia se aleja de ese comportamiento.

#### 2.1.3 Gases ideales

Para el análisis de los gases, a menudo es usado un análisis general que relaciona su temperatura, presión y volumen, esta relación es llamada ecuación de estado (ecuación general de los gases ideales). Esta ecuación proviene de la combinación de las leyes de Boyle, Charles y Avogadro y se define:

$$
PV = nRT \tag{2-1}
$$

Donde:

 $P = \text{Presión}$  $V = Volumen$  $n = N$ úmero de moles  $R =$  Constante universal de los gases  $T = Temperature$  $T_c$  = Temperatura crítica

Esta ecuación (Ec. 2-1) es adecuada cuando se estudian sistemas a presiones bajas y temperaturas altas, además se asume que la interacción entre partículas del gas no tengan efecto en el cálculo. Para determinar cuánta presión se considera alta o baja, los estudios en termodinámica a menudo incluyen las propiedades reducidas de las sustancias, estas cantidades son adimensionales, forman parte de los estudios de estados correspondientes de los gases reales. La fórmula es la siguiente:

$$
P_r = \frac{P}{P_c}, \quad T = \frac{T}{T_c} \tag{2-2}
$$

Donde:

 $P_r$  = presión reducida  $T_r$  = Temperatura reducida  $P =$  Presión total  $T = Temperature$  $P_c$  = Presión crítica  $T_c$  = Temperatura crítica

Se puede afirmar que los gases se comportan idealmente bajo las siguientes condiciones: Si la Pr << 1 ó si la Tr >>2 (excepto si la Pr = 1).

En general cuando algo sale de estos límites la ecuación (Ec. 2-1) pierde exactitud. Los procesos que involucran hidrocarburos como el gas LP, raramente se encuentran bajo estas condiciones, incluyendo los procesos de almacenamiento, como es el caso particular de este trabajo. Por lo tanto, proponer un modelo predictivo de propiedades bajo esta ecuación no sería adecuado.

#### 2.1.4 Ley de Raoult

La ley de Raoult estipula que las presiones parciales de un componente en un sistema (mezcla) multicomponente es el producto de su fracción mol en fase líquida y la presión del vapor del componente [6], basado en lo anterior:

$$
p_i = x_i p_{vi} \tag{2-3}
$$

Donde:

 $p_i$  = presión parcial del componente i  $p_{vi}$  = presión de vapor del componente i  $x_i$  = fracción mol del componente i en fase líquida

La ley de Raoult (Ec. 2-3) puede aplicarse para predecir equilibrios solo si se asume idealidad en la fase de vapor y líquida.

#### 2.1.5 Ley de Dalton

La ley de Dalton estipula que la presión parcial de un componente en la mezcla es producto de su fracción mol en fase gaseosa y el total de presión del sistema[6], basado en lo anterior:

$$
p_i = y_i p_{total} \tag{2-4}
$$

Donde:

 $p_i$  = presión parcial del componente i  $y_i$  = fracción mol del componente i en fase gaseosa  $p_{\text{total}}$  = presión total del sistema (mezcla)

#### 2.1.6 Gases reales

Los gases reales son aquellos gases que se alejan de la idealidad, sus propiedades no pueden ser determinadas con exactitud con la ley de gases ideales, esto es debido a que en el estudio de gases reales se consideran otros fenómenos moleculares, como los efectos de atracción o repulsión entre las moléculas. Para estos casos, el estudio de los gases bajo condiciones no ideales ha generado una serie de metodologías para poder estimar las propiedades P-V-T. Existen los métodos de estimación basados en el coeficiente de comprensibilidad del gas (Z) y factor acéntrico (w), también existen las ecuaciones de estado. Solo se tratará este último tema. Los métodos de estimación son muchos y son de tipo gráfico, poco adecuado para su aplicación en sistemas computacionales [7].

#### 2.1.7 Ecuaciones de estado

Las ecuaciones de estado tienen la finalidad de relacionar los datos de presión, volumen (molar) y temperatura ya sea en fluidos puros o en mezclas, en un intervalo de presión o temperatura amplios [8]. Existen más de 100 ecuaciones de estado [4] para determinar las propiedades PVT, para efectos de este trabajo se consideraran los más relevantes con respecto a estimaciones PVT de hidrocarburos. Es importante tener en cuenta que todas estas fórmulas o ecuaciones darán como resultado estimaciones y por más exactas que sean, no dejan de ser un valor (mayor o menor) a los valores experimentales reales.

Las ecuaciones de estado que se tratarán en este apartado son las ecuaciones de Soave-Redlick-Kwong (SRK) y Peng-Robinson (PR), éstas son por mucho las ecuaciones de estado más aplicadas en la industria del petróleo [9].

#### Ecuación Soave-Redlick-Kwong

Soave en 1972 corrigió desviaciones que hacían inexacta la ecuación de Redlich-Kwong, introdujo un término más general dependiente de la temperatura a(T), dando a la ecuación la siguiente forma:

$$
P = \frac{RT}{V - b} - \frac{a(T)}{V(V + b)}
$$
(2-5)

Donde:

$$
a(T) = a_{\alpha}(T) \tag{2-6}
$$

$$
a_c = \frac{0.42747 \ R^2 T_c^2}{P_c} \tag{2-7}
$$

$$
b = \frac{0.08664 \, RT_c}{P_c} \tag{2-8}
$$

$$
\alpha(T) = \left(1 + m\left(I - \frac{T}{T_c}\right)\right)^2 \tag{2-9}
$$

$$
m = 0.480 + 1.574\omega - 0.176\omega^2 \tag{2-10}
$$

Esta ecuación (2-5) puede escribirse en forma de polinomio de la siguiente manera, esta forma ayuda también al cálculo computacional.

$$
Z^3 - Z^2 + (A - B + B^2)Z - AB = 0 \qquad (2-11)
$$

Donde A y B están dadas por las siguientes expresiones:

$$
A = \frac{a(T) \cdot P}{R^2 T^2}
$$
 (2-12)  

$$
B = \frac{bP}{RT}
$$
 (2-13)

Esta ecuación (2-5) es más eficaz que la ecuación de R-K en los cálculos de líquido y vapor. Su falla más notable es en la estimación de densidad de líquido saturado [4, 9], que da errores que varían del 7 al 19%. Esta ecuación es válida para todos los gases en condiciones alejadas de la ambiente. Válida para todas las presiones excepto la crítica. Esta ecuación falla bajo condiciones del extremas del sistema (temperatura o presión) [4].

#### Ecuación Peng-Robinson

Peng y Robinson (1976) sugieren cambiar la Ecuación SRK para compensar su falta de exactitud para las densidades en la fase líquida:

$$
P = \frac{RT}{V - b} - \frac{a(T)}{V(V + b) + b(V - b)}
$$
(2-14)

Donde:

$$
a(T) = a_c \alpha(T) \tag{2-15}
$$

$$
a_c = \frac{0.45724 R^2 T_c^2}{P_c}
$$
 (2-16)

$$
b = \frac{0.07780 \, RT_c}{P_c} \tag{2-17}
$$

$$
\alpha(T) = \left(1 + m\left(I - \sqrt{\frac{T}{T_c}}\right)\right)^2 \tag{2-18}
$$

$$
m = 0.37464 + 1.5422\omega - 0.26992\omega^2 \qquad (2-19)
$$

Dos años más tarde (1978), se presentó otra modificación para factores acéntricos w > 0.49:

$$
m = 0.379642 + 1.48503\omega - 0.164423\omega^2 + 0.016666\omega^3
$$
 (2-20)

Expresada como un polinomio la ecuación PR tiene la siguiente forma:

$$
Z^3 + (B-1)Z^2 + (A-3B^2-2B)Z + (B^3+B^2-AB) = 0
$$
 (2-21)

Donde:

$$
A = \frac{a(T) \cdot P}{R^2 T^2} \tag{2-22}
$$

$$
B = \frac{bP}{RT} \tag{2-23}
$$

El éxito principal de esta ecuación es su capacidad de describir con precisión el estado líquido [4]. Comparando la ecuación SRK (Ec. 2-5) y PR (Ec. 2-14), debe mencionarse que cerca de la región crítica la ecuación SRK proporciona resultados menos exactos que la de PR. En estos casos, ambas ecuaciones proporcionan resultados pocos exactos para densidades líquidas [7]. En conclusión, las ecuaciones SRK y PR son buenas cuando se alejan de las condiciones críticas, no son adecuadas para sustancias polares o asociadas. Por último, las soluciones Z a los polinomios en cualquiera de las dos ecuaciones, deben ser reales. Se toma el valor más alto para el factor de compresibilidad de vapor y el menos para líquido. Tener dos valores en la solución implica que se tienen dos fases presentes.

#### 2.1.8 Presión de vapor

En esta sección, se expondrán las correlaciones más relevantes para la predicción de presión de vapor respecto a la temperatura. Recordar que para este caso de estudio, la presión de vapor es la presión que ejerce el gas cuando se encuentra en equilibro termodinámico cuando está presente su fase líquida. Esta condición está presente en el tanque de almacenamiento de gas LP, por lo tanto es necesario contar con un modelo matemático que permita su predicción. Para la estimación de este valor, se puede hacer uso de dos tipos de correlaciones: las correlaciones de base teórica y las correlaciones de base empírica. En esta sección solo se tratarán las que tengan más relevancia con el estudio de presión de vapor de hidrocarburos. En especial con los que tengan relación con el gas LP.

#### Ecuación de Antonie

Es una ecuación hiperbólica de la siguiente forma:

$$
\log_{10} \, Pv \, = A \, - \, \frac{B}{T - C} \, (T \, \text{en} \, {}^{\circ}K) \qquad (2-24)
$$

Donde:

$$
C = -0.3 + 0.034 T_b \tag{2-25}
$$

 $C = -18 + 0.019 T<sub>b</sub>$  (2-26)

La Ecuación (2-24) aplica si se tiene un Tb < 125 K, para Tb > 125 K aplica la ecuación 22. A y B son constantes de Antonie, búsquense los valores en la literatura correspondiente, no se incluyen las tablas por motivos de espacio. No debe usarse si la Pv > 1500 mm Hg (aproximadamente 30 psi). Este es un rango poco común de presión de gas LP en almacenamiento, solo se incluye para comparar sus resultados con otras ecuaciones. Esta ecuación se considera como una correlación de base teórica.

#### Ecuación Lee y Kesler

Esta ecuación es una modificación a la ecuación de Pitzer, es considerara una correlación empírica.

$$
Pvr = f^a(Tr) + \omega f^b(Tr) \qquad (2-27)
$$

Donde:

$$
f^{a}(Tr) = 5.92714 - \frac{6.09648}{Tr} - 1.28862 \ln Tr + 0.169347 Tr^{6}
$$
 (2-28)  

$$
f^{b}(Tr) = 15.2518 - \frac{15.6875}{Tr} - 13.4721 \ln Tr + 0.43577 Tr^{6}
$$
 (2-29)

Esta ecuación (2-27) no se debe usar para sustancias polares o asociadas. Da buenos resultados para temperaturas dentro del intervalo de Tb a Tc con un error del 1-2% [4].

#### Ecuación Wagner

La ecuación de Wagner (Ec. 2-30) tiene una excelente capacidad para predecir la presión en función de la temperatura. Los coeficientes de Wagner se encuentran ampliamente difundidos en la literatura afín.

$$
\ln \, Pvr = \, \frac{A\tau + B\tau^{LS} + C\tau^3 + D\tau^6}{Tr} \tag{2-30}
$$

Donde:

$$
\tau = I - Tr \qquad (2-31)
$$

$$
Pvr = \frac{Pv}{Pc} \tag{2-32}
$$

#### 2.1.9 Propiedades de las mezclas de binarias

En esta sección se especifican las mezclas binarias porque son el tipo de mezclas que son del interés particular de este trabajo. Las mezclas binarias a las que este trabajo hace referencia corresponden a propano y butano, si bien, pueden contener pequeñas cantidades de otros gases, se deprecian, por aportar poca información a los resultados finales. Hasta el momento, se han expuesto temas referentes al cálculo de propiedades de sustancias puras, en esta sección se establecerán matemáticamente los límites o criterios que pueden aplicarse en el estudio de mezclas, además se establecen las que ayudarán a determinar las cantidades de cada componente en dicha mezcla.

#### Razón de equilibrio K

La razón de equilibrio se refiere a la una relación entre razones molares líquida y gaseosa de un componente. Queda definido de la siguiente forma.

$$
K_i = \frac{x_i}{y_i} \tag{2-33}
$$

Donde:

 $K_i$  = Razón de equilibrio del componente i.  $y_i$  = fracción mol del componente i en fase gaseosa.  $x_i$  = fracción mol del componente i en fase líquida.

Sean:

 $n = n$ úmero de moles totales en el sistema binario.  $n_l$  = número de moles fase líquida.  $n_v$  = número de moles fase líquida. z = fracción del componente mas volátil.  $x = fraction$  del componente mas volátil fase líquida.  $y = fraction$  del componente mas volátil fase vapor.

Por definición:

$$
n = n_1 + n_2 \tag{2-34}
$$

Es importante determinar el componente más volátil de la mezcla, para este trabajo se trata del propano, de manera general se define la fórmula de equilibrio de fases para el componente más volátil:

$$
nz = n_L x + n_v y \t(2-35)
$$

Las sumatorias de las fracciones de los componentes son iguales a la unidad:

$$
\sum_{i}^{n} z_{i} = 1
$$
 (2-36)  

$$
\sum_{i}^{n} x_{i} = 1
$$
 (2-37)

$$
\sum_{i}^{n} y_i = I \tag{2-38}
$$

Es conveniente simplificar cálculos de equilibrio de fases si se hacen con base en 1 mol de sustancia, n = 1. Esta definición cambia la ecuación 2-34 y 2-35 resultando:

$$
n_L + n_v = I \tag{2-39}
$$

$$
x_i n_L + y_i n_v = z_i \tag{2-40}
$$

Basado en las fórmulas (2-37) y (2-38), puede deducirse que en una mezcla binaria:

$$
\sum x_i = x_j + x_2 = 1
$$
 (2-41)  

$$
\sum y_i = y_j + y_2 = K_j x_j + K_2 x_2 = 1
$$
 (2-42)

Resolviendo para la fracción molar líquida se tiene:

$$
x_1 = \frac{1 - K_1}{K_1 - K_2} \tag{2-43}
$$

$$
x_2 = 1 - x_1 \tag{2-44}
$$

Resolviendo para la fracción molar de vapor se tiene:

$$
y_1 = x_1 K_1 \tag{2-45}
$$

$$
y_2 = x_2 K_2 = 1 - y_1 \tag{2-46}
$$

#### 2.1.10 Composiciones en las mezclas

La composición de una mezcla de gases se expresa, generalmente, en porcentaje por mol, porcentaje de volumen o porcentaje por peso. Esto se expresa de la siguiente manera: [6, 8]

% 
$$
X = \frac{X_i}{\sum_{j=1}^{N} X_j}
$$
 × 100 (2-47)

Donde X puede ser V (Volumen), W (Peso) y n (mol). La fracción por mol es igual a la fracción o porcentaje por volumen, esto se deduce de la ley de Avogadro [8].

#### 2.1.11 Peso molecular aparente

Una de las principales propiedades que frecuentemente se usan en los cálculos es el peso molecular, al tratarse de una mezcla el peso tiene relación con la fracción mol de los componentes. Es definido matemáticamente:

$$
M_a = \sum_{i=1}^{n} y_i M_i . \qquad (2-48)
$$

#### 2.1.12 Razón de equilibrio para mezclas no ideales

Según sugiere [4] a presión de 6-7 atmósferas y temperaturas no muy bajas (lejanas a las criogénicas) los sistemas pueden tratarse con los criterios de idealidad, sin embargo, las presiones de trabajo de un tanque de gas LP de almacenamiento tienen un rango aproximado de 0 a 20 atmósferas. Es necesario establecer un modelo que ayude a encontrar el ajuste necesario para determinar el equilibrio de las mezclas no ideales. Importante señalar que las razones de equilibrio bajo condiciones no ideales, ya no son solamente funciones dependientes de temperatura o presión, sino que ahora, debe introducirse una nueva variable, la composición de la mezcla. Matemáticamente se expresa:

$$
K_i = K(p, T, z_i) \tag{2-49}
$$

La correlación que se presenta es la de Wilson, es elegida por su simplicidad matemática además que es parte de los métodos propuestos por la literatura referente a hidrocarburos [10]. Aunque existen más métodos que incorporan más variables y elevan la complejidad del calculo [6, 10].

#### 2.1.13 Correlación de Wilson

En 1968 Wilson propuso una expresión termodinámica simplificada para determinar K:

$$
K_i = \frac{p_{ci}}{p} e^{\left[5.37(1-\omega)(1-\frac{T_{ci}}{T})\right]}
$$
 (2-50)

Donde:

 $p = presión del sistema.$  $p_{ci}$  = presión crítica del componente i.  $T = temperature$  del sistema.  $T_{ci}$  = temperatura crítica del componente i.

### 2.2 El tanque

Existen dos tanques de almacenamiento de 250000 Litros aproximadamente, ambos conectados entre sí. Es necesario determinar un modelo matemático que permita la interpretación del volumen respecto a la altura, estos datos se tienen determinados por placa: 29.61 m de longitud y 3.345 m de diámetro interior. Las lecturas antes de la implementación se hacían mediante porcentaje del nivel respecto a una altura registrada, pero esto no significa un nivel de volumen real, la altura no puede ser linealmente proporcional al volumen. Se desarrolla un modelo para su cálculo.

#### 2.2.1 Formas geométricas del tanque

Para empezar, es necesario establecer las formas geométricas con las que se trata de crear el modelo geométrico (matemático). El tanque mide 29.61 m de longitud total y un diámetro interior de 3.345 metros. Se muestra su forma en la Figura 2-2.

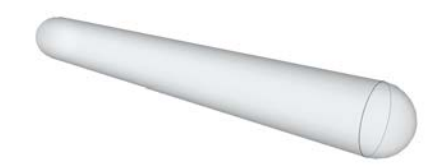

**Figura 2-2. Forma geométrica del tanque.** 

Como se observa, tiene un cilindro horizontal y una esfera (mitad por cada lado). El modelo a presentar debe depender de una altura h, para facilitar su construcción se propone separar las figuras geométricas en dos segmentos, mismos que pueden observarse en la Figura 2-3.

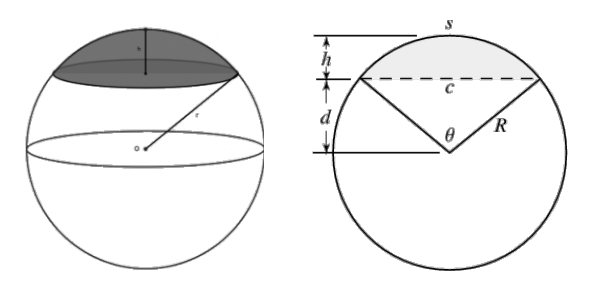

**Figura 2-3. Casquete esférico y segmento circular.** 

Al área del segmento circular se le tendrá que multiplicar por la longitud correspondiente para obtener el volumen, sumado al volumen del casquete esférico se podría definir entonces que:

$$
V(h)_{total} = V_{casquete esférico} + (A_{segmento circular} \times L)
$$
\n(2-51)

El volumen del segmento circular se define como:

$$
V(h)_{sc} = L \times \left\{ \frac{R^2}{2} \left[ 2acos\left( I - \frac{h}{R} \right) \right] - sin \left[ 2acos\left( I - \frac{h}{R} \right) \right] \right\} \tag{2-52}
$$

El volumen de una esfera esta definido como:

$$
V(h)_{\text{esfera}} = \frac{\pi h^2}{3} (3R - h) \tag{2-53}
$$
\n
$$
20
$$

Por lo tanto el modelo dependiente de altura para el volumen queda:

$$
V(h)_{total} = L \times \left\{ \frac{R^2}{2} \left[ 2acos\left( I - \frac{h}{R} \right) \right] - sin \left[ 2acos\left( I - \frac{h}{R} \right) \right] \right\} + \frac{\pi h^2}{3} (3R - h) \quad (2-54)
$$

Este modelo tiene como constantes el radio y la longitud. Debe trabajar en un rango de:

$$
0 \le h \le R \tag{2-55}
$$

El modelo representa solamente el volumen de un tanque, puesto que se cuenta con dos en la práctica, sencillamente se multiplica al final por dos.

## 2.3. El sensor y la señal

Uno de los objetivos de este trabajo de investigación es poner en funcionamiento este dispositivo, esto lleva a la necesidad de conocer los parámetros físicos de instalación y las características eléctricas-electrónicas del mismo. En esta sección se presenta la información necesaria para el conocimiento del sensor y su señal.

#### 2.3.1 Ubicación física

El sensor se encuentra ubicado en la parte superior de uno de los tanques. Tiene una rosca cónica tipo NPT de 1" que enrosca en una entrada del tanque. La Figura 2-4 muestra la idea de localización y la forma del mismo.

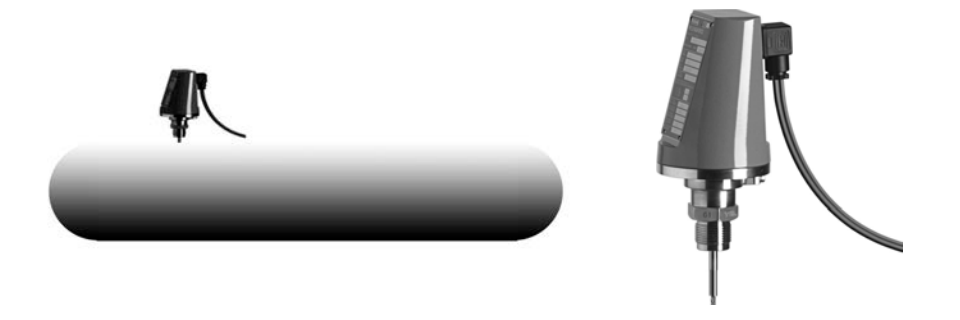

**Figura 2-4. Sensor y ubicación en el tanque.** 

Del sensor no se ha podido conseguir un plano de instalación para observar medidas exactas, facilitaría el trabajo para determinar el tamaño de la sonda, aunque no es estrictamente necesario.

#### 2.3.2 Instalación eléctrica

El sensor funciona con señal de voltaje directo nominal de 24 Volts, esto se logra mediante la conexión de un cable de dos hilos por donde se transmitirá la señal de corriente de salida (utiliza el mismo par de cables para alimentación y salida de señal). En este aspecto, la instalación con la que se cuenta es de protección, desde el primer registro fuera del sensor hasta el final del cable en la oficina de mantenimiento. Se sabe que en el recorrido del cable (aproximadamente 150 metros) existe una falla, el cable se presume está aterrizado. Se sabe también que pudo haber sido causado por la inundación de uno de los registros, no es motivo de este trabajo de investigación la solución de este problema. Se sabe que el sensor arroja una señal porque ha sido alimentado directamente.

#### 2.3.3 Señal electrónica

El sensor arroja una señal de 4-20 mA. Esta señal es linealmente proporcional a la distancia registrada, ya sea medida de arriba hacia abajo o viceversa. No se tiene un plano para determinar la medida de la sonda. La sonda tiene dos zonas muertas (ciegas) tanto en la parte superior como la inferior, tal como se muestra en la Figura 2-5. Como los tanques de este tipo tienen una capacidad máxima del 80% respecto a la nominal, se desprecia la importancia de determinar la zona muerta superior, por otra parte, la zona ciega inferior debe ser definida y considerada en la implementación.

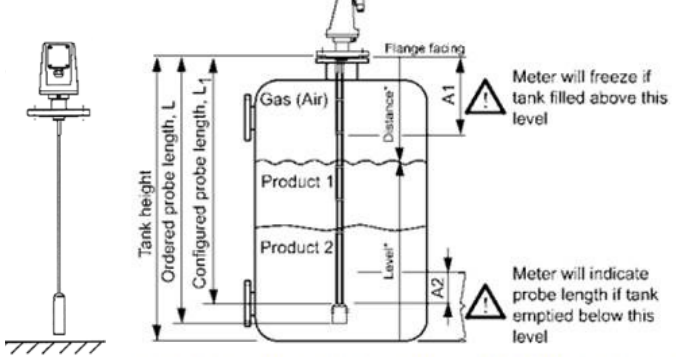

**Figura 2-5. Sensor y sonda.** 

El sensor acepta la comunicación con el protocolo HART, sin embargo no se tiene la intención de interactuar con el sensor mediante dicho protocolo. Es más bien motivo de interés la manera en que se puede medir la señal de corriente, debido a que debe ser convertida a voltaje para que sea leída por algún tipo de tarjeta electrónica. El fabricante recomienda la siguiente conexión para el protocolo HART, se aprovechará la misma arquitectura de conexión para interpretar esa señal de corriente a voltaje, en otras palabras, es adecuada para la solución. Ver Figura 2-6.

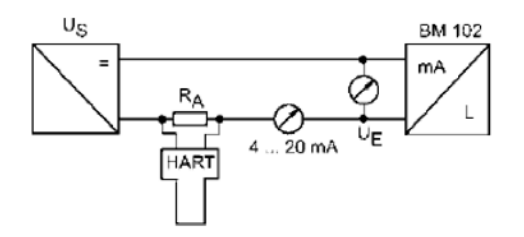

**Figura 2-6. Arquitectura de circuito acondicionador.** 

En esta arquitectura se colocará una resistencia Ra de 250 ohmios, de esta manera se obtendrán las siguientes caídas de voltaje en el lazo. Ver la Figura 2-7 que muestra el gráfico de tensión y corriente usando la resistencia.

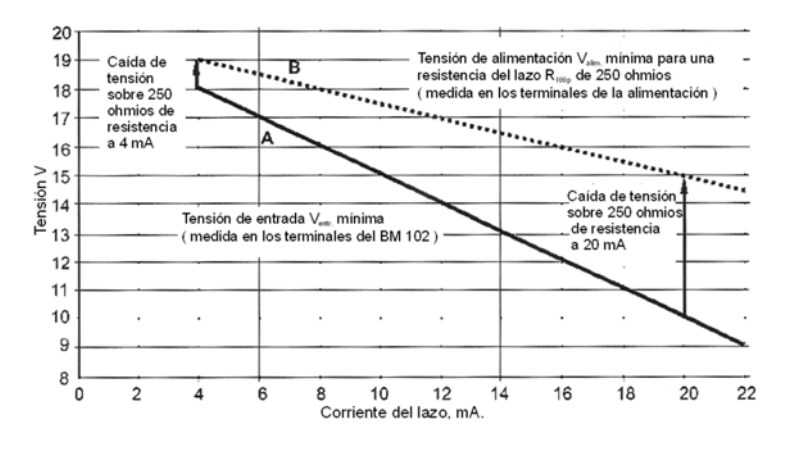

**Figura 2-7. Gráfica de la caída de tensión en el lazo.** 

# 2.4 Requerimientos necesarios para la plataforma electrónica

En esta sección se presentan las necesidades o requerimientos que de deben cumplir para que una plataforma electrónica de adquisición de señal sea adecuada, no es motivo de este trabajo de tesis investigar todas las plataformas para poder medir señales. Con la información de las secciones anteriores se sabe que:

- El sensor arroja una señal de salida de 4-20 mA.
- Se espera una señal de 1-5 Volts.
- La capacidad de llenado máxima de cada tanque es 80%.
- Los márgenes de error volumétrico son del 1-2%.

Con estos datos se formarán los limites y requerimientos necesarios para una solución mediante dispositivos electrónicos.

#### 2.4.1 Escala de voltaje

Si se tiene un total de 500 m<sup>3</sup> nominales de almacenamiento, y que solo el 80% de estos puede ser utilizado (400 m<sup>3</sup>), suponiendo un caso extremo en que la zona inferior no existiera, y en su lugar existirá una medición desde el fondo del tanque hasta una altura equivalente al 80% de capacidad nominal, se tendría un rango de distancia de 0-2.48m (dato validado con el modelo de la ecuación (2-54)). Debe recordarse que son dos tanques los que se encuentran interconectados y que esta medida de altura proporcional corresponde al tanque que lleva puesto el sensor. De esta altura se obtiene la equivalencia de 1-5 volts lineal. Teniendo así:

$$
1 \text{ Volt} = 0 \text{ metros}
$$
  
 
$$
\cdot
$$
 (2-56)  
 
$$
\cdot
$$
 
$$
5 \text{ Volts} = 2.48 \text{ metros.}
$$

Esta definición de equivalencias se hacen bajo la premisa de que el sensor arroja una señal de corriente mínima para una altura de nivel mínima, se debe tener en cuenta lo contrario para efectos del diseño.

#### 2.4.2 El margen de error permitido

Primero se debe encontrar la altura (señal de nivel) equivalente al margen de error máximo proporcionado (1-2%). De este modo se tiene que la medida de sensibilidad en volumen para un tanque:

$$
500,000L \times 0.8 \times 0.02 \times 0.5 = 4000L \quad (2-57)
$$

El modelo puede evaluarse a diferentes alturas, sin embargo debe recordarse que el nivel de altura no es lineal respecto al volumen. Analizando con detenimiento el modelo geométrico, el nivel donde se necesita más sensibilidad se encuentra justo a la mitad del tanque, es ahí donde la más mínima variación afecta de manera notable al volumen. Esta distancia corresponde al radio del tanque que es 1.6725 metros. Evaluando la ecuación 2-54 en el radio se tiene como resultado 125 m<sup>3</sup>. Esta cantidad es esperada y lógica. Ahora se busca una cantidad tal que haga variar  $4 \text{ m}^3$  hacia arriba o abajo el nivel de volumen, se iguala el modelo 2-54 a 121 m3.

> 230.40-73.340 arccos  $(-1.0 + 0.59791 h) +$  $36.670 \sin (2.0 \arccos (-1.0 + 0.59791 h)) +$  (2-58)  $1.0472 h^2(5.0175 - 1.0h) = 121.0$

Obteniendo solución para h y la diferencia con el radio se tiene la altura más sensible:

$$
h_{\text{m\'es}} \text{ sensible} = 1.6725 - 1.631071947 = 4.1428 \text{ cm} \qquad (2-59)
$$

#### 2.4.3 Requerimientos del convertidor analógico-digital

De la altura más sensible se puede determinar el número de secciones en las cuales puede dividirse esa señal de altura física y electrónica. Para determinar el número de secciones basta con dividir la cantidad nominal de altura sensible la cual es el 80% de la altura (diámetro) que es 2.48m entre la cantidad más sensible de altura que asegura no rebase el límite de error permitido (4000 litros para un tanque, 8000 litros en total):

$$
\frac{Range\ total\ de\ altura}{Altura\ mass\ sensible} = \frac{2.48\ m}{4.1425\ cm} = 598.62 \tag{2-60}
$$

Esta cantidad adimensional representa el número de segmentos en los que debe dividirse la señal de altura para que las lecturas puedan considerarse correctas. Por lo tanto el número de bits necesarios para que un convertidor analógico-digital (dentro de los parteros normales de operación del dispositivo) pueda efectuar una medida adecuada es de al menos 10 bits, mismos que representarían una cantidad de 1024 espacios contando el 0 en la cual una señal puede ser dividida.

#### 2.4.4 Requerimientos para implementación de modelos

Las tarjetas de adquisición y procesamiento de datos vienen acompañadas de una plataforma de software, la cual permite que puedan ser programadas para diversos usos. Este trabajo no es la excepción debido a que será necesaria la implementación de algoritmos para el cálculo de propiedades del gas. La plataforma de software debe ser capaz de:

- Usar operadores matemáticos y lógicas.
- Crear una interfaz de usuario amigable.
- Ser práctica, robusta y de fácil implementación de algoritmos.
- Conectarse a internet.
- Que trabaje en la plataforma Windows.
- Bajo costo por derecho de licencias.

Si una plataforma es capaz de cubrir estas necesidades se considera adecuada para la implementación.

### 2.5 Conclusión

Se han explicado los temas referentes al gas, sus propiedades termodinámicas, los modelos que ayudan a determinar otras propiedades, como lo es su densidad o presión de vapor. Esto tiene el objetivo de comprender los modelos que rigen el comportamiento del gas, los cuales serán implementados mediante software. Se han tratado también los temas referentes al tanque y básicamente se desarrolla un modelo matemático dependiente de temperatura que da una razón de volumen, esto será de gran utilidad para conocer en todo momento un volumen real en el tanque, no un porcentaje de llenado que poco tiene que ver con los litros contenidos. Adicionalmente se han expuesto las características del sensor, es decir, la señal principal de lectura. Finalmente se establecen los requerimientos que deben tener las plataformas electrónicas y software para el desarrollo de una solución a la lectura de nivel de gas y para determinar la masa contenida en el tanque. Si bien los temas son variados no debe perderse el rumbo de este trabajo de investigación que en todo momento tiene la intención de desarrollar una solución para lectura de nivel de almacenaje en unidades de masa y volumen.

# **Capítulo 3**

# **Situación antes de la solución**

Teniendo en cuenta los objetivos y los conceptos necesarios para el desarrollo de una solución de medición de nivel de almacenaje, se procede a explicar con mayor detalle la situación que se tenía. Esto incluye:

- Procesos relacionados al tanque.
- Medición de nivel.
- El sensor BM102.

Para este efecto, la Sección 3.1 y 3.2 explican los procesos que se hacen en los tanques y la manera en la que se mide el nivel de almacenaje. En la Sección 3.3 se encontrará los detalles que conciernen al sensor. La conclusión se encontrará en la Sección 3.4.

### 3.1 Procesos relacionados al tanque

Los tanques son el almacén de la empresa, el proceso que involucra el almacenamiento básicamente es la recepción de pipas y la carga en el tanque. Los procesos de descarga por otra parte, son aquellos en los que se llenan los cilindros comerciales y pipas de distribución local. Estas explicaciones son algo simples y lógicas, esta sección tratará de explicar con mayor detalle los procesos relacionados con los tanques de almacén.

#### 3.1.1 Carga de gas en almacén

La carga de gas se hace por medio de pipas que son transportadas en camiones, se conectan a los centros de carga que tienen medidores de flujo y bombas, se encienden o apagan para comenzar o detener la carga. La Figura 3-1 muestra este proceso.
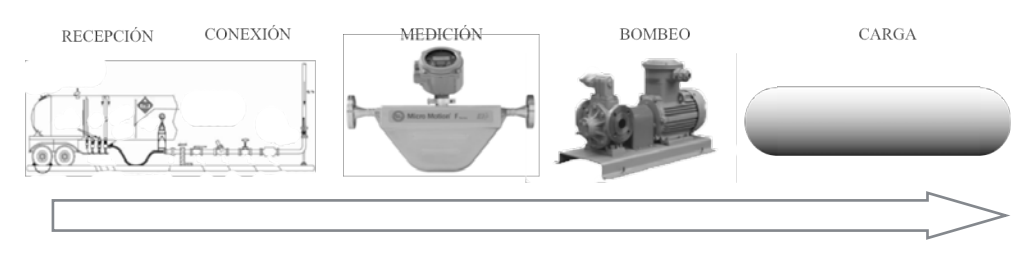

**Figura 3-1. Diagrama del proceso de carga en almacén.** 

El proceso requiere que exista una presión mayor en la pipa de gas, debe ser así ya que si las presiones fuera iguales el gas no podría pasar de un lugar a otro. Esto repercute en las lecturas de presión en el tanque, debido a que es reflejada la presión "inyectada" por las bombas. Aunque en los cálculos se considera al sistema como cerrado (el calor es el único elemento del cálculo que puede entrar o salir), los cálculos y mediciones no pueden darse con precisión si omitimos este hecho. Por lo tanto se deben establecer parámetros y condiciones para que las mediciones puedan hacerse. Esta información será incluida en los capítulos que conciernen al desarrollo de la solución.

#### 3.1.2 Descarga de gas en almacén

La descarga se hace en dos tipos de recipientes, los cilindros de gas comerciales y las pipas de distribución. Las pipas y los cilindros se llenan usando como referencia la masa. El diagrama de la Figura 3-2 explica el proceso.

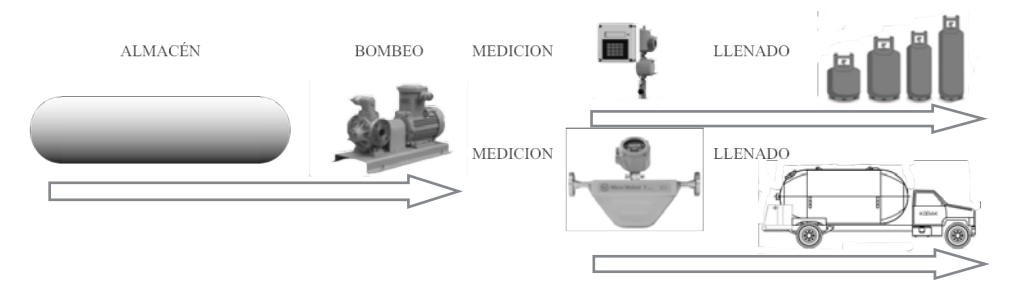

**Figura 3-2. Proceso de descarga de almacén.** 

Al igual que en el proceso de carga, es necesario trabajar con las presiones de los tanques para que pueda fluir la mezcla líquida del gas, este proceso altera las presiones de los tanques de almacenamiento. Por lo tanto la carga y la descarga son procesos en los que se ve alterada la presión, ésta es una de las razones por las que la medición de masa es importante, no

importa la presión o temperatura del gas, la masa se mantiene. Se debe tener en cuenta nuevamente este factor, debido a que en los procesos de cálculo se debe tener una medición "ideal" de la mezcla y esto se logra cuando se encuentra en equilibrio. Las bombas en todo momento son un factor que altera la medición. El equilibro se alcanzará cuando las bombas se encuentren apagadas y haya pasado un tiempo considerable para la estabilización del material dentro del tanque, la empresa ha establecido este tiempo y recomienda un lapso de al menos una hora.

# 3.2 Procesos de medición

Esta sección dedica especial atención a los procesos relacionados con la medición de nivel de almacenaje. Los procesos de almacenaje obedecen a dos principales medidas, el volumen y la masa. Estos procesos basan las medidas en el sensor analógico para volumen y al conocimiento empírico desarrollado por los operadores para la masa.

### 3.2.1 Medición de volumen

Se cuenta solamente con tres tipos de medidores de carátula para cada tanque, los cuales miden temperatura, nivel en porcentaje de llenado y presión. La Figura 3-3 muestra el proceso de medición.

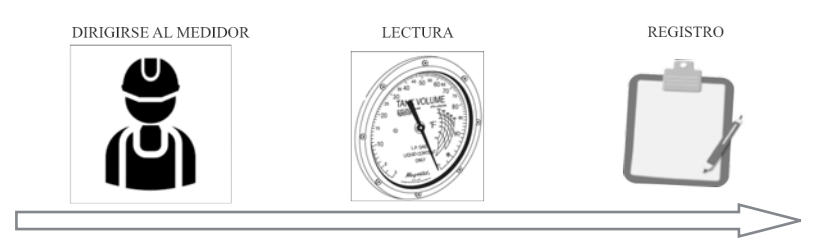

**Figura 3-3. Proceso para medir volumen.** 

El proceso interno de la empresa requiere una medición diaria de nivel, esta medición debe hacerse antes de cualquier carga o descarga de almacén. Se mide por las mañanas entre las 6:00-7:00 am. Se toma lectura solamente del volumen y posteriormente se registra. Esta medición se hace manualmente, es decir, un operador o encargado debe acercarse al medidor de carátula y determinar el nivel.

#### 3.2.2 Medición de masa

Este proceso se basa en el conocimiento desarrollado por la propia empresa. Consta de un estimado de la densidad de líquido y un estimado porcentual para el nivel de gas.

#### 3.2.3 Masa para nivel líquido

Este proceso de medición de densidad es necesario para el cálculo de la masa. La masa y la densidad están estrechamente relacionadas y solo se necesita el volumen para obtener una u otra medida. En la empresa, el cálculo de la densidad como tal no se basa en tablas, modelos físicos, software especializado o fórmulas ajustadas. Se basa en temporadas del año (verano e invierno) y bajo la experiencia desarrollada se han determinado dos constantes para la densidad que aplicarán a la temporada. Las medidas de densidad para temporadas frías (abajo de los 25ºC) es de 0.52, para temporadas cálidas (encima de los 25ºC) es de 0.49. Posteriormente se multiplica por el volumen líquido de la mezcla y se obtiene la masa.

La composición volumétrica del gas es importante para poder determinar la densidad. El dato de la composición volumétrica en líquido esta relacionada con la densidad y por consiguiente con la masa. La empresa no tiene un proceso para calcular la composición volumétrica del líquido.

Tampoco existe un procedimiento directo en tanque para determinar la masa líquida. Sin embargo, sí existe un procedimiento indirecto el cual depende de los medidores de flujo másico. Las diferencias de entrada y salidas son evidentemente el nivel de almacenamiento en kilogramos que se tiene.

#### 3.2.4 Masa para nivel gaseoso

Para determinar la masa contenida en el volumen gaseoso de la mezcla se ha determinado una cantidad a modo de multiplicador que puede ajustarse. Esta cantidad ronda de 2% a 5% de la cantidad total de masa líquida. Esto se ajusta con las cantidades de registro de los medidores de flujo másico. El proceso no tiene una base científica, no hay modelo termodinámico, ni software que ayude a la tarea. Como se mencionó anteriormente, es una técnica de cálculo desarrollada en la empresa.

Al igual que sucede con el nivel de masa líquida, no existe en la empresa un proceso para determinar, la composición de la mezcla en estado gaseoso ni hay tampoco una forma de determinar la densidad que tenga una base científica.

# 3.3 El sensor

El sensor es la base del trabajo de aplicación y la base de la señal de los cálculos de masa. La puesta en marcha del sensor responde a uno de los objetivos del trabajo de investigación aplicada en la empresa. En esta sección se explica cuál era el estado anterior, es decir, cuáles fueron las características de hardware y software que se encontraron y las características de instalación física tanto en tanque como en infraestructura de cableado.

### 3.3.1 Estado del sensor

En las etapas iniciales se consultó con el personal pertinente el estado del sensor y se corroboró por medio de observación, sondeo y pruebas electrónicas que el sensor se encontraba fuera de operación, no había manual de operación, existía un módulo electrónico que hacía el trabajo de lectura de señal pero no había software para habilitarlo, no había planos para observar el tipo de instalación interna y de este modo determinar las medidas de la sonda, no había señal en las líneas de comunicación y no se sabía la razón exacta, además no existía un plano de la instalación de las líneas.

### 3.3.2 Instalación física

El sensor se encuentra instalado en la parte posterior de uno de los dos tanques. Tal como lo muestra en la Figura 3-4.

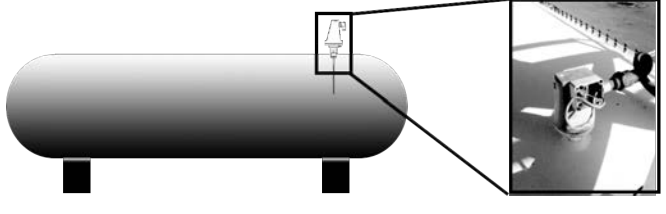

 **Figura 3-4. Instalación del sensor.** 

El sensor se encuentra enroscado al tanque. No existen fugas de gas en las conexiones de roscado. Sus terminales internas están conectadas. Se encuentra completamente expuesto a las inclemencias del tiempo, calor, humedad, viento etc, posee datos legibles de placa. El sensor debe de tener una sonda que atraviesa todo el tanque, tal como lo muestra la Figura 3-5.

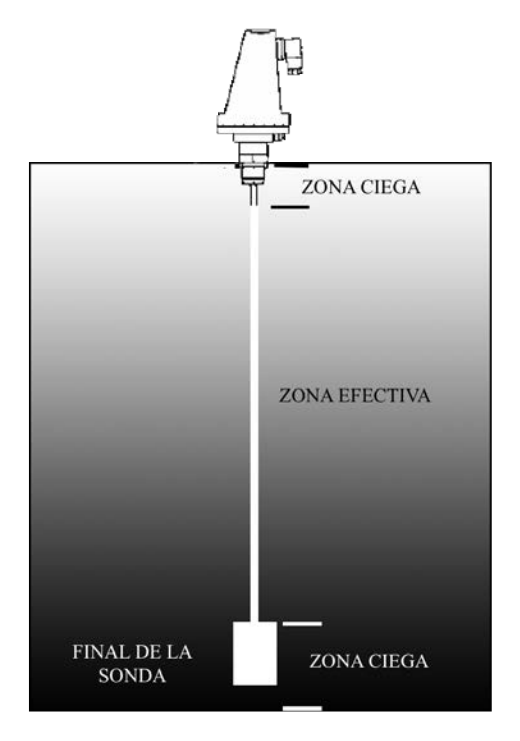

**Figura 3-5. Diagrama interno de sonda física.** 

La Figura 3-5 ilustra lo establecido en el manual de operación del sensor BM-102. La empresa no posee un plano que indique las medidas de la sonda. Se podría desinstalar el sensor físicamente pero se necesita la descarga total del tanque, operación que es complicada por tratarse de los almacenes generales de la empresa. Las zonas ciegas deben de existir, pero no se determinan sus tamaños de forma directa por las razones anteriores (no hay planos, descarga total de tanques). Tampoco es posible determinarlo con el modelo y serie del sensor, la empresa Krohne ha borrado la base de datos correspondiente por exceder el tiempo de soporte en su portal. Esta información fue corroborada directamente con la planta en México. Por lo tanto se tiene incertidumbre de las medidas de la sonda.

#### 3.3.3 Instalación de cables de señal

Tiene una instalación que protege los cables de señal, viaja a través de tubos de metal hacia diferentes registros y finalmente termina en la oficina de mantenimiento (Ver Figura 3-6).

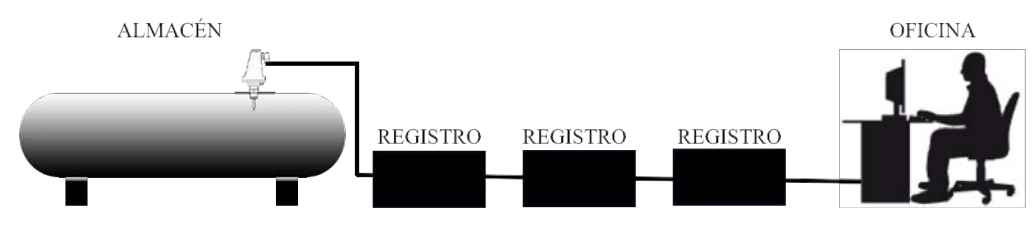

**Figura 3-6. Instalación del cable de señal.** 

No se sabe si el cableado funciona correctamente, se presume una falla por inundación de uno de sus registros. El sensor se encontraba conectado a un aparato que proveyó el fabricante al momento de la compra. El siguiente apartado trata este tema. Los cables de señal son un par de cables solamente, por ellos debe viajar la señal de corriente. El estimado de recorrido del sensor a la oficina es de aproximadamente 150 metros.

#### 3.3.4 Controlador para el sensor

El sensor estaba conectado a una clase de dispositivo que hacía, según los encargados, la interfaz entre el sensor y la computadora. No se ha comprobado su funcionamiento. Contaba con una fuente de 24V la cual corresponde al voltaje de operación del sensor. La Figura 3-7 muestra el controlador o convertidor de señal (como es referido en el manual) del aparato.

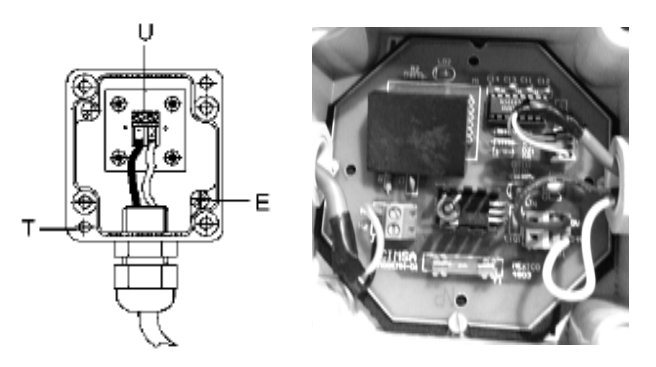

**Figura 3-7. Convertidor de señal.** 

Este convertidor de señal tiene cuatro terminales de entrada, dos corresponden al par de cables del sensor y otras dos del par de alimentación de voltaje. Tiene una salida para puerto serie aún no determinado. La empresa no cuenta con un manual o guía de uso para el dispositivo.

#### 3.3.5 Software

La empresa no cuenta con un software para la operación del controlador, no se tiene respaldo y no se sabe si alguna vez funcionó. Por lo tanto no se tiene una idea precisa de la interfaz de usuario, opciones o configuraciones que este programa ofrecía. El software se buscó en internet pero no hay soporte para la puesta en marcha. En el trabajo de investigación y consulta se encontró un manual en idioma ruso, es la única información disponible encontrada que da indicios de una interfaz de usuario, por el año en que comercialmente salió a la venta el BM-102 hace sentido las gráficas austeras (ver Figura 3-8) debido al poco desarrollo de librerías que permitían estilizaciones gráficas. Para motivos de esta investigación se considerará válida solo para que se tenga la idea, en la medida de lo posible, de un estado inicial en el software que alguna vez se tuvo cuando el sensor operaba y de esta manera hacer contraste con los capítulos que conciernen al desarrollo de la solución.

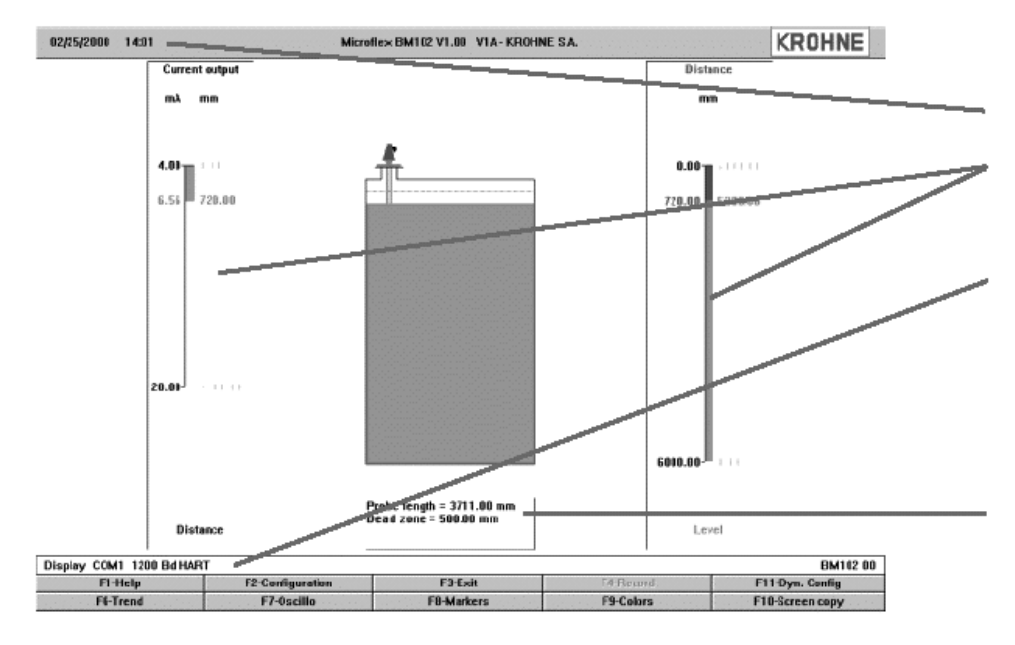

**Figura 3-8. Interfaz de usuario.** 

## 3.4. Conclusión

Este capítulo explicó la situación anterior a la solución. Se determinó cuáles fueron los estados de los dispositivos y procesos que tienen relación con el sensor instalado. También se expuso las actividades relacionadas con los cálculos de volumen y masa, se debe recordar que también es motivo de este trabajo ofrecer una solución para mejorar el método de medición de masa en sus almacenes. Se expusieron los problemas que se tuvieron que enfrentar para lograr la puesta en marcha del sensor, como lo es el estado de su instalación, la falta de información en planos, la falta de soporte por parte del fabricante, la falta de señal en las etapas iniciales y la confiabilidad en cuanto a cálculo de masa por falta de fundamento científico. Las etapas de diseño se enfrentan a retos que deben ser bien entendidos y contemplados puesto que existe muy poca información disponible. La plataforma electrónica que se proponga debe cambiar completamente el panorama de deshabilitación y desinformación existente en cuanto al sensor.

# **Capítulo 4 Desarrollo de solución. Modelos**

Los capítulos anteriores explican el panorama enfrentado en las etapas iniciales de la investigación, toca turno de tratar los temas relacionados al desarrollo de la solución. Este capítulo se enfoca en la parte de desarrollo teórico. En la Sección 4.1 explica los criterios empleados, condiciones y rangos de las variables más importantes, la Seccion 4.2 define las variables críticas y las variables de interés. La Sección 4.3 trata sobre los planteamientos matemáticos presentados en el desarrollo, posteriormente se especifican y se tratan las ecuaciones que serán base para el cálculo en las Secciones 4.4, 4.5, 4.6 y 4.7. Finalmente se tiene la conclusión en la Sección 4.8.

# 4.1 Criterios para ecuaciones

Los criterios hacen énfasis a tres temas de interés: los rangos de operación en temperatura-presión, los criterios que se utilizan para descartar una ecuación y las condiciones en las cuales debe presentarse la medición. A partir de esta información, se darán consecuentemente las elecciones de modelos o rechazos.

### 4.1.1 Rangos de temperatura

La temperatura de operación es la variable más importante junto con la presión, debido a que guarda relación estrecha por estar el tanque sometido a la temperatura ambiente y además, porque las fórmulas en la literatura son en su mayoría función de la temperatura. Cualquiera que sea el planteamiento o razonamiento matemático a utilizar, debe tener la capacidad de generar información para un rango de temperatura de -15ºC a 65ºC. Este criterio tiene la intención de incluir a las temperaturas ambientales máximas y mínimas de la ciudad, se hace énfasis en esta inclusión porque la temperatura ambiental tiene efecto directo con el tanque de almacenamiento. El criterio contempla temperaturas por encima y debajo de las temperaturas máximas y mínimas

registradas en la ciudad para asegurar en todo momento alguna situación extraordinaria. Por extraordinaria se refiere a que siendo máxima, 65ºC es una temperatura sumamente peligrosa para cualquier tanque de gas LP. Por otra parte los -15ºC, pueden generar problemas con el flujo del gas, congelación, irrigación en líneas, carburación, etc. El planteamiento matemático debe operar en los rangos ya mencionados para asegurar información ante cualquier contingencia y evento extraordinario.

#### 4.1.2 Rangos de presión

Se establece un rango de operación de 0 a 300 libras por pulgada cuadrada (psig). Esto asegura eventos extraordinarios. Aquí debe tenerse en cuenta que por razones de seguridad, la presión debe estar monitoreada y controlada. El parámetro máximo tiene relación a la presión generada por el componente más volátil de la mezcla a una temperatura aproximada de 60ºC. El valor de 0 psig es evidentemente la carencia de presión efectiva. Aunque puede existir presión negativa, ésta queda fuera del modelo debido a que no es de interés. El razonamiento o planteamiento matemático deberá asegurar la generación de información bajo este rango de presión.

### 4.4.3 Referencia de medidas de temperatura y presión

El Instituto Nacional de Estándares y Tecnología (NIST por sus siglas en inglés) es una agencia que promueve la actividad industrial con avances en las áreas de metrología, normas y tecnología. El Instituto es reconocido a nivel mundial. Para este trabajo de investigación serán las tablas de información (termodinámicas) para propano y butano las que serán utilizadas como referencia para las mediciones cuando sea especificado.

#### 4.1.4 Condiciones de equilibrio

La mezcla de gas LP se considera una mezcla casi ideal, esto se debe en gran parte a que sus moléculas son apolares y registran una interactividad baja, de ahí puede deducirse que el hecho de que estén mezcladas no significará alguna actividad que genere calor (exotérmica) o lo absorba (endotérmica). Además de esta actividad se tienen las condiciones termodinámicas que se dan en el sistema, fronteras y alrededores. Para el equilibrio termodinámico se entiende que la mezcla de gas solo se ve afectada por la temperatura ambiente, cualquier otra cosa como lo son bombas, efectos de descargas-recargas, cambios repentinos en la frontera (tanque) o cualquier agente de cambio son excluidos. En resumen, se considera al sistema como la mezcla, las fronteras como el tanque y los alrededores como la temperatura ambiente, y solo la temperatura puede entrar o salir del sistema.

#### 4.1.5 Criterios de eliminación

Se considerará que el planteamiento no es adecuado, cuando difiera en cálculo de 2% comparado con la referencia NIST para las variable de densidad en sustancias puras. Para el modelo de presión se puede variar hasta un 4-5%, este porcentaje asegura que no salga del rango del 2% de la medida de densidad final. Se ha propuesto de esta manera debido a que es el porcentaje de error permitido para el almacenaje en la empresa, se recuerda que la densidad multiplicada por el volumen arroja la cantidad en kilogramos (toneladas) que se almacena en total en los tanques. En resumen, los modelos que arrojen resultados y excedan estos porcentajes de error no serán tomados en cuenta.

## 4.2 Las variables del sistema

Deben establecerse cuáles son las variables que se requieren para poner en marcha los planteamientos matemáticos. Se explica de manera separada cómo se llegó a elegir una ecuación o planteamiento para generar la información necesaria.

#### 4.2.1 Variables críticas

Las variables críticas del proceso de medición de nivel de gas LP son la temperatura, presión y volumen de gas y líquido. Sin ellas no sería posible calcular las demás variables. Como se sabe la presión, temperatura y volumen son al momento anterior a la solución, datos que generan los sensores analógicos. Para el momento de la implementación, se tiene una señal equivalente a los niveles de volumen de líquido y gas. La presión y temperatura siguen siendo generadas a partir de las lecturas de los medidores. Surge la necesidad de adquirir la temperatura y presión del gas.

Se sabe por lo establecido en el Capítulo 2, que existen funciones dependientes de temperatura que relacionan la presión, por lo tanto se busca adquirir la señal de temperatura para relacionarla directamente.

Para este caso, podría proponerse la instalación de un sensor, sin embargo no es deseable dejar esta decisión a la empresa, pues generaría incertidumbre o atraso. Se buscan otros medios prácticos para la obtención de esta señal. Se propone entonces la adquisición de esta variable por medio de internet, aunque esta claro que la medición directa es más adecuada para este tipo de operaciones.

#### 4.2.2 Variables de interés

Las variables de interés se definirán como aquellas variables deseadas, que aporten información necesaria para el cumplimiento de los objetivos del trabajo de investigación, éstas son: densidad, factores de composición, masa, temperatura, volumen y presión.

Estas variables son el resultado del razonamiento o planteamiento matemático de aplicación que, operando en los límites y criterios que se establecieron en la Sección 4.1, deberán de arrojar información significativa para el cumplimiento de objetivos.

El modelo, que aparece en la Figura 4-1, está representado en modo general. Éste recibe 3 señales de entrada y arroja 6 señales de salida. Se puede observar que la temperatura, volumen y presión son variables críticas y de interés, es decir, que son parte del mismo modelo de obtención. La densidad y la masa están relacionadas con el volumen en una ecuación básica. Los factores de composición tienen relación a la temperatura y presión del sistema. Se explican a detalle en la Sección 4.3.

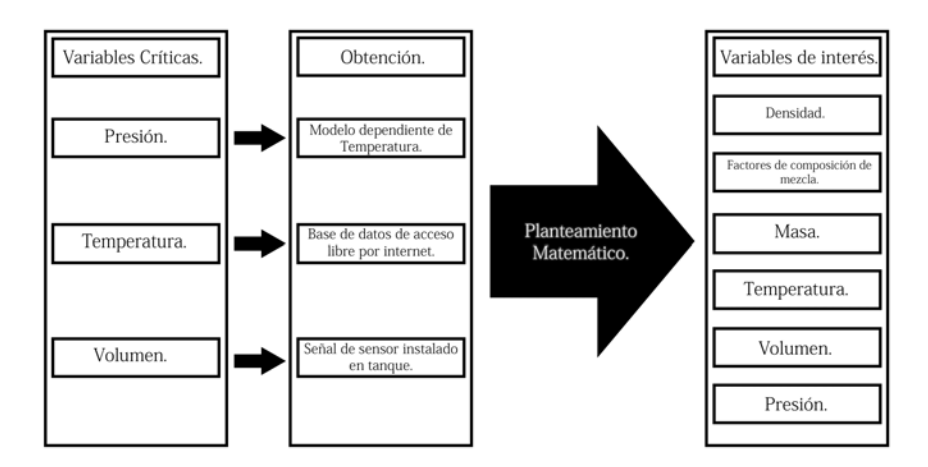

**Figura 4-1. Diagrama general de variables y su relación con el modelo.** 

# 4.3 Planteamientos matemáticos

Los planteamientos matemáticos (fórmulas, ecuaciones, etc.) son la base del cálculo para generar información. La Tabla 4-1, muestra los diferentes planteamientos propuestos para el desarrollo de la solución.

| Variable crítica | Variable de interés            | Planteamiento para obtención.           |
|------------------|--------------------------------|-----------------------------------------|
| Temperatura      | Temperatura                    | Internet. Base de datos regional.       |
|                  |                                | Algoritmo de programación.              |
| Presión          | Presión                        | Ecuación de: Antonie, Lee y Kesler,     |
|                  |                                | Wagner.                                 |
| Volumen          | Volumen                        | Señal analógica 4-20 mA. Utilización de |
|                  |                                | modelo geométrico.                      |
| *                | Densidad                       | Ecuación de: Soave-Redlick-Kwong y      |
|                  |                                | Peng-Robinson.                          |
| $*$              | Masa                           | Fórmula básica (volumen x densidad)     |
| $*$              | Factores de composición        | Ley de Raoult - Ley de Dalton y         |
|                  | volumétrica (molar) de mezcla. | Correlación de Wilson.                  |

**Tabla 4-1. Tabla específica de planteamientos.** 

Los planteamientos a los que se les aplicarán metodologías para elegir el más adecuado serán los relacionados a la temperatura, la densidad y factores de composición volumétrica. Los que tengan relación a la temperatura no serán comparados con alguna referencia y se tomarán por buenos, la densidad tendrá como referencia a NIST. La presión de vapor de la mezcla se compara con medidas reales en el Sección 4.5.

# 4.4 Ecuaciones para la presión de vapor

Esta sección se refiere al cálculo de presión en sustancias puras. Los resultados tendrán como referencia los datos arrojados por NIST. Las ecuaciones seleccionadas serán útiles para el cálculo de presión en la mezcla.

#### 4.4.1 Metodología de selección

Se presenta lista enumerada de la metodología que se utilizó para elegir la ecuación para el cálculo de presión:

- 1. Graficar las ecuaciones y/o planteamientos anteriormente descritos.
- 2. Graficar los errores absolutos respecto a NIST.
- 3. Elegir la ecuación con menor error absoluto y aplicar criterio de eliminación.

### 4.4.2 Resultados

La Figura 4-2 y 4-3 muestra la gráfica de comportamiento de las ecuaciones.

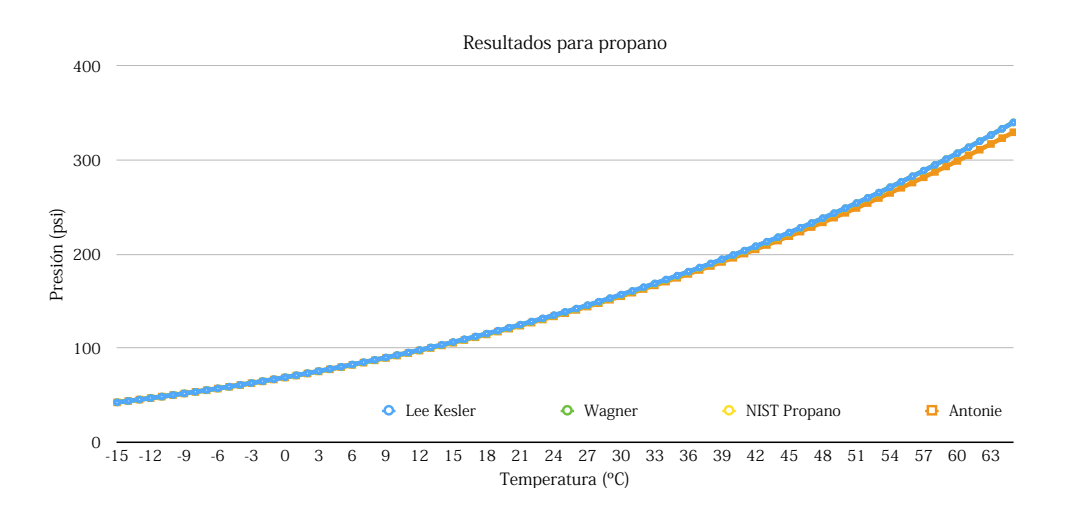

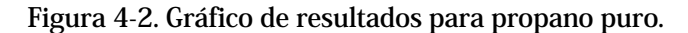

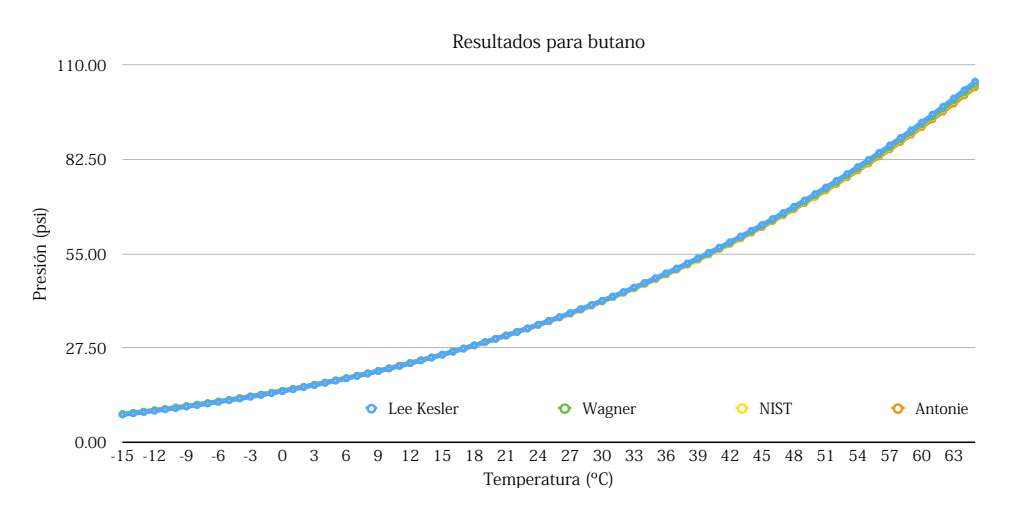

 **Figura 4-3. Gráfico de resultados para butano puro.** 

#### 4.4.3 Errores absolutos

Se analizan ahora los errores absolutos de cada ecuación, mismos que se presentan en las gráficas contenidas en las Figuras 4-4 y 4-5 para propano y butano respectivamente.

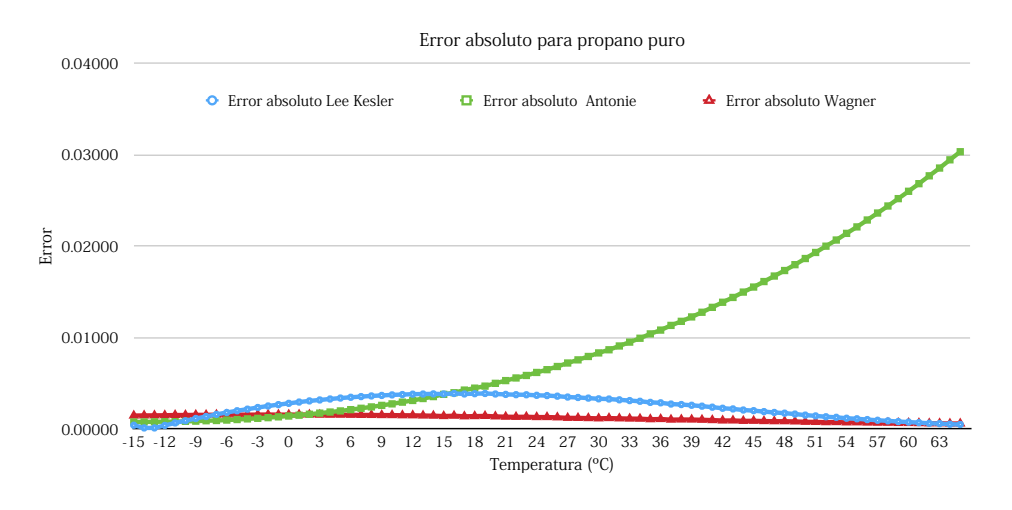

 **Figura 4-4. Errores en modelos para propano puro.**

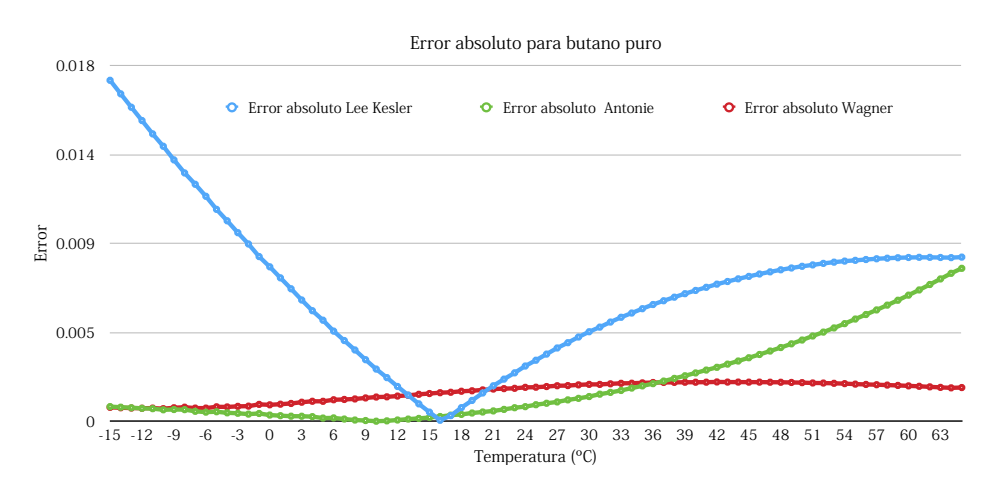

 **Figura 4-5. Errores en modelos para butano puro.** 

#### 4.4.4 Elección

La ecuación que representa el menor error absoluto según la gráficas contenidas en la Figuras 4-4 y 4-5 es la ecuación de Wagner, por lo tanto es la ecuación que será implementada como modelo para el cálculo de presión de vapor de sustancias puras. Las comparaciones se dieron contra los datos que arroja NIST para los rangos establecidos de -15 a 65 grados centígrados en incrementos unitarios. La ecuación de Wagner puede ser fácilmente implementada en algún lenguaje de programación. Wagner tiene cuantitativamente los menores errores respecto a los datos de referencia.

# 4.5 Ecuaciones para presión de vapor para la mezcla de gases

El hecho de separar las ecuaciones para sustancias puras y mezclas tiene fundamento práctico en los cálculos de las demás propiedades, se necesitan saber las presiones de ambas sustancias (propano-butano) por separado. Wagner es la ecuación utilizada para calcular presión, a esta presión se le multiplica la composición líquida del componente i, para obtener la presión parcial de vapor, tal y como lo establece la ley de Raoult. Para las pruebas generadas se considera una mezcla con 90% de propano y 10% butano en forma líquida volumétrica (molar). Las comparaciones deben darse con una medida real. Aunque la Sección 4.5 se encarga de explicar la temática referente a composición.

#### 4.5.1 Metodología

La metodología es igual a la aplicada en el cálculo de presión de vapor para sustancias puras. La diferencia fundamental es que para la mezcla se tiene una gráfica con datos reales, es decir, lecturas de campo realizadas en el tanque. Aunque no se tienen muchas, se traza una gráfica de tendencia, de esta manera se obtendrá la gráfica de errores.

#### 4.5.2 Referencia para medidas de presión

Para la generación de pruebas fue necesario compararlas con medidas reales de la mezcla de Hermogas. Fue necesario llenar un cilindro de gas portátil de 9.5 kg. Al cual se le conectó un manómetro y se le midió la temperatura con un sensor digital de rango de 0-100ºC con una variabilidad de +- 0.2%. Esto fue necesario para generar más mediciones y evitar visitas programadas en la empresa. El objetivo básico era generar una referencia a los resultados teóricos.

#### 4.5.3 Resultados

Se presenta la gráfica con los resultados de las evaluaciones de la ecuación de Wagner evaluada en los rangos ya determinados, se tiene la gráfica con concentraciones volumétricas líquidas de 90-10 basada en la NIST, finalmente se tienen los datos de lectura reales de la mezcla de gas, mismas que se encuentra bajo condiciones de equilibrio.

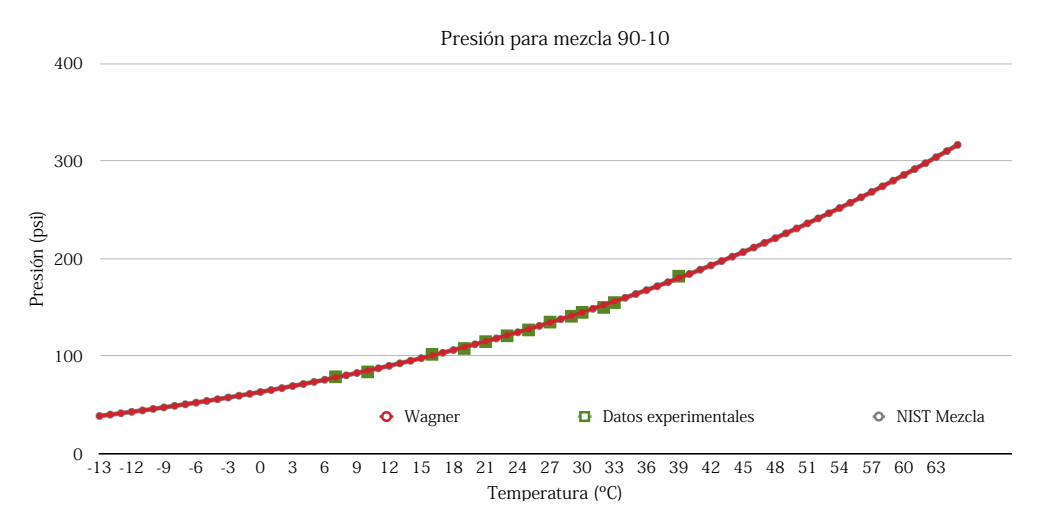

**Figura 4-6. Comparación entre modelo para mezcla y muestras.** 

La gráfica de la Figura 4-6 muestra tres diferentes curvas, el resultado de Wagner y NIST parecen iguales, los resultados de las mediciones directas de la mezcla solo tiene un limitado número de muestras, correspondientes a las temperaturas en el ambiente, pero se les considera suficientes para ver que siguen la tendencia propuesta en la teoría.

#### 4.5.4 Errores absolutos

Los errores absolutos generados por el modelo de Wagner respecto a NIST, son similares a los que genera cuando es puesto a prueba en sustancias puras. Las mediciones directas no sobrepasan el 2% respecto a la misma referencia. La gráfica de la Figura 4-7 muestra este hecho. Los gráficos de las muestras parecen dispersos, esto se debe a errores de medición humana, errores que existen en los instrumentos y a redondeos que deben hacerse porque no se tienen escalas suficientes en el medidor.

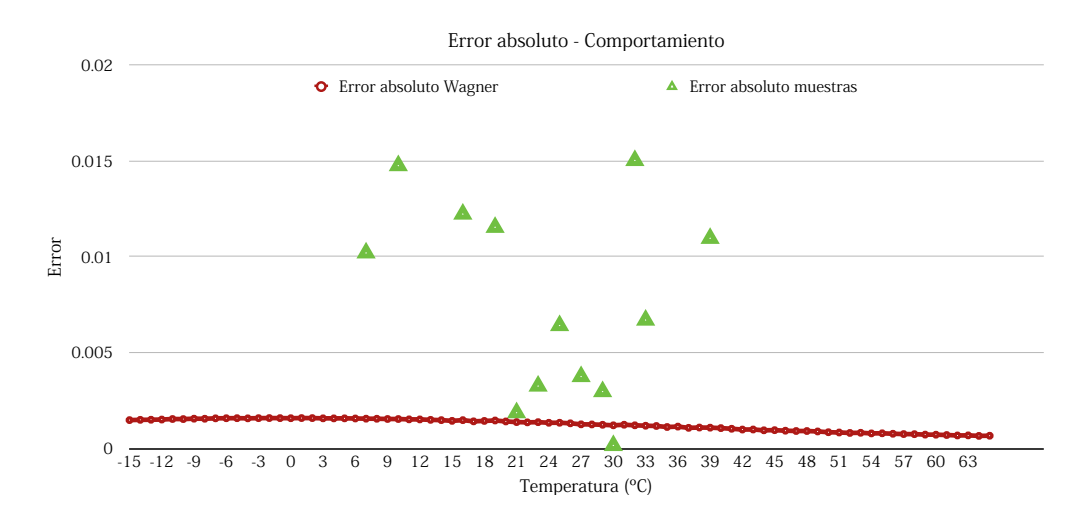

**Figura 4-7. Comportamiento del error absoluto respecto a NIST.** 

### 4.5.5 Elección

La ecuación de Wagner es adecuada en comparación con la referencia NIST. La ecuación y las muestras muestran una clara relación, cuando se trata de error se encuentra por debajo de la franja de 2% de error absoluto. La ecuación de Wagner bajo la aplicación de la ley de Raoult es seleccionada para la implementación.

# 4.6 Ecuaciones para factor de la mezcla

Para determinar la cantidad de mezcla, se tienen dos planteamientos, por una parte la ley de Raoult y Dalton considerando una mezcla ideal de gases y por otro la ecuación de Wilson. La Sección 4.6.1 trata sobre la metodología para elegir entre los dos planteamientos. La explicación sobre la referencia a usar se trata en la Sección 4.6.2. Los resultados de las gráficas se observan en la Sección 4.6.3.

#### 4.6.1 Metodología

Se presentan los pasos para demostrar el planteamiento para el cálculo de los factores volumétricos o molares de la mezcla.

- 1. Asumir una composición volumétrica de 90% propano y 10% butano.
- 2. Realizar los cálculos para composición volumétrica líquida en propano solamente.
- 3. Graficar los resultados.
- 4. Elegir de acuerdo con el planteamiento que mejor se ajuste al problema de la idealidad de mezcla.

#### 4.6.2 Referencias para el cálculo del factor de la mezcla

La referencia será una composición constante a 90%, esto en la práctica no es del todo correcto. Sin embargo, por los métodos gráficos utilizados será de utilidad para hacer conjeturas con los resultados, se necesita un contraste. Recordar que la ley de Raoult y Dalton aplicada en el cálculo de fracciones molares requiere asumir idealidad en la fase líquida y en la fase gaseosa. Es práctica cuando se utiliza con sistemas termodinámicos por debajo de las 100 psia [6]. Por esta razón se incluye en el cálculo, el sistema puede llegar a esas presiones e incluso ser menores a las 100 psia. Asumir idealidad es a menudo práctico pero no se recomienda cuando se trata de buscar exactitud.

#### 4.6.3 Resultados

La gráfica de la Figura 4-8 muestra dos comportamientos, por una parte se tiene el comportamiento que realizan en conjunto la ley de Raoult-Dalton, por otro lado se tienen los resultados de la ecuación de Wilson (ec. 2-50).

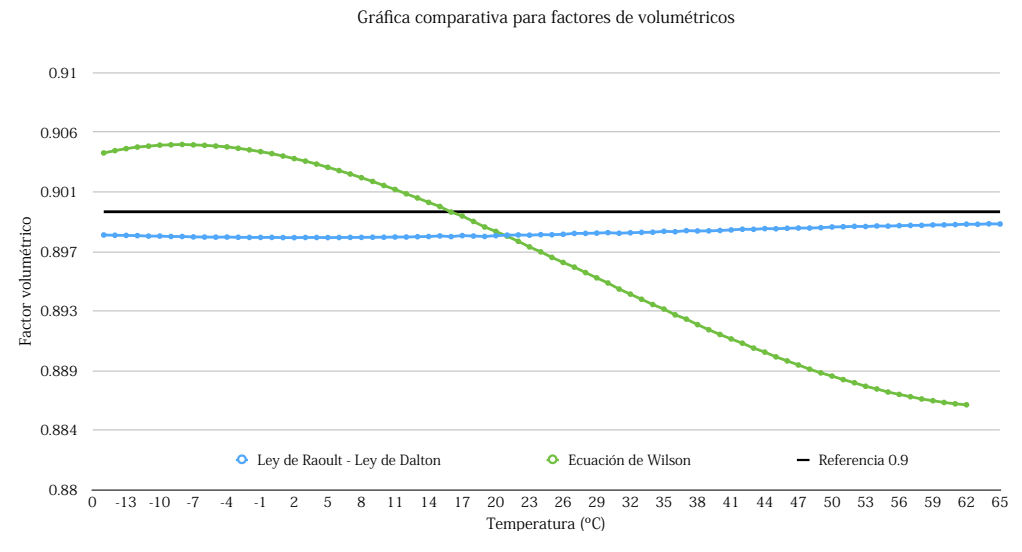

**Figura 4-8. Comparación entre modelos para composición volumétrica.** 

#### 4.6.4 Elección

El planteamiento de Wilson será elegido debido a que hace más sentido lógico en relación a la idealidad propuesta por los planteamientos de Raoult-Dalton. Wilson describe una composición líquida menor cuando aumenta la temperatura y lo contrario cuando baja. Resalta de la ecuación de Wilson el cruce a su referencia de 0.9 en 15.5°C. El planteamiento de Raoult-Dalton no llega al 0.9 en ninguna evaluación, 400 110.00 además tiene un comportamiento que describe mayor concentración líquida al aumentar la temperatura.

# 4.7 Ecuaciones para la densidad

Se presenta el desarrollo de solución para calcular la densidad a partir de la medida de temperatura. La metodología del desarrollo se explica en la Sección 4.7.1. La medida de referencia (que se considera verdadera) se explica en la Sección 4.7.2. Posteriormente se presentan los resultados de las evaluaciones a manera de gráficas en la Sección 4.7.3. Los errores encontrados en las evaluaciones se exponen en la Sección 4.3.4, aquí se encontraron errores que hacen descartar los modelos evaluados, por lo tanto surge la necesidad de establecer una nueva propuesta en la Sección 4.7.5, seguida igualmente con una metodología, referencias y finalmente la elección de la ecuación(es) en el apartado 4.7.6, 4.6.7 y 4.6.8.

### 4.7.1 Metodología

Se expone la metodología de selección de ecuación para el cálculo de densidad.

- 1. Graficar ecuación de Soave-Redlich-Kwong, Peng-Robinson en el rango de temperaturas establecido.
- 2. Graficar los errores absolutos de cada ecuación. (La referencia se explica en el apartado 4.7.2)
- 3. Elegir el modelo con el menor error absoluto.
- 4. Aplicar criterios establecidos en la Sección 4.1.

### 4.7.2 Referencias para cálculo de densidad

La densidad de una mezcla tiene relación a su composición molar líquida y vapor. Se utilizarán los datos de proporción volumétrica que arroja la ecuación de Wilson. La referencia será basada en NIST, se tomarán las medidas unitarias de densidad en el rango de temperatura establecido y se les multiplicará por la proporción volumétrica líquida y vapor de propano y butano.

#### 4.7.3 Resultados

Se tiene la primera evaluación de las ecuaciones. Se tienen dos tipos de densidades, la que corresponde a la fase líquida y otra para la fase gaseosa. La Figura 4-9 muestra la gráfica de la evaluación para densidad líquida, la Figura 4-10 hace lo mismo para la de vapor.

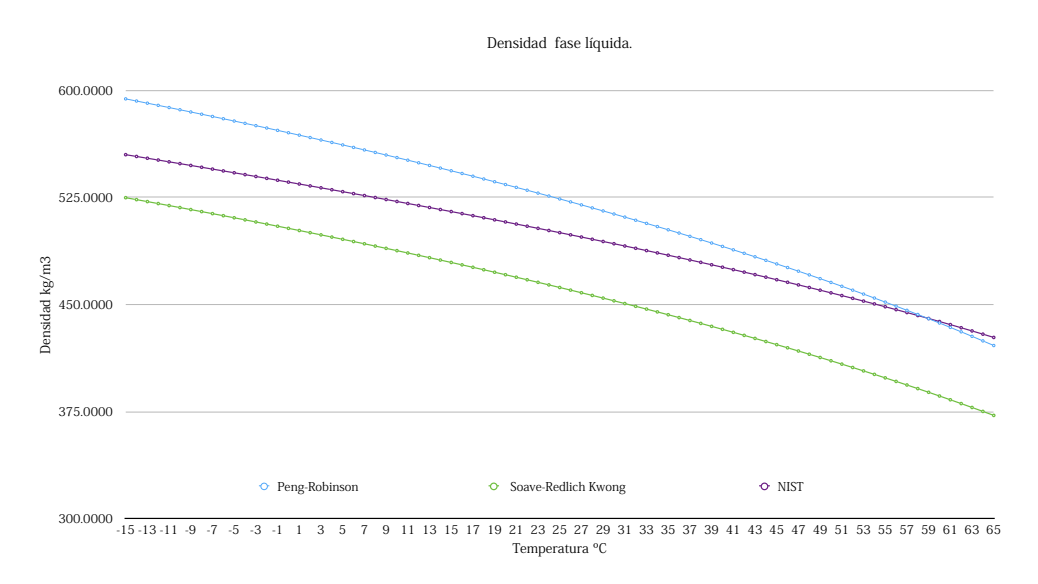

**Figura 4-9. Gráfico de densidad en fase líquida de mezcla.** 

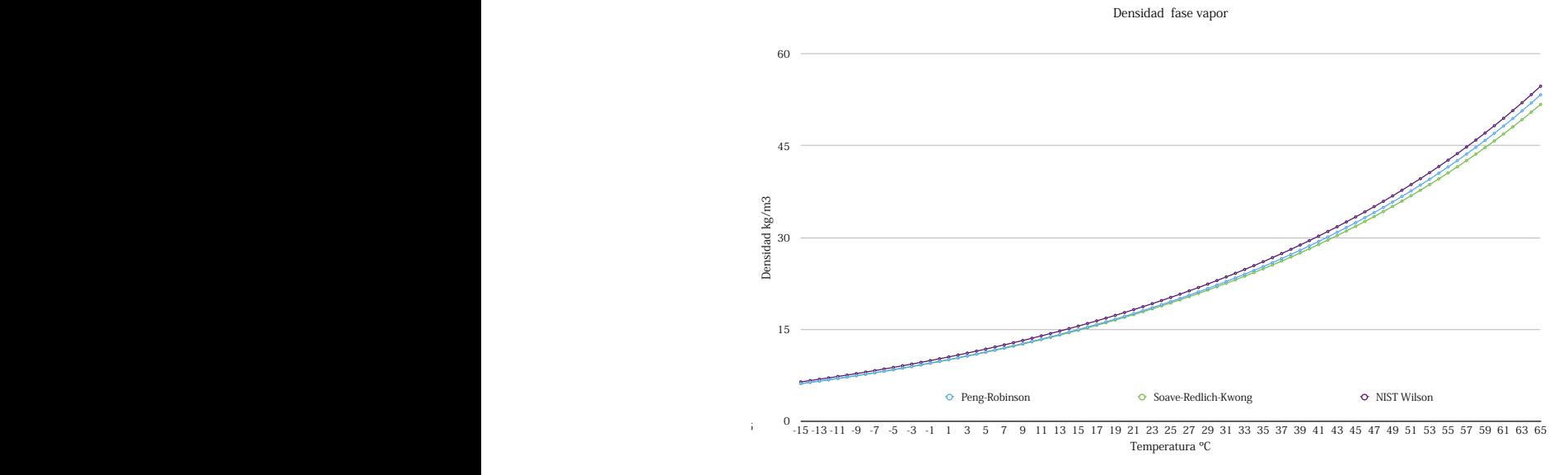

Figura 4-10. Gráfico de densidad en fase vapor de la mezcla.

#### 4.7.4 Errores absolutos

A continuación se presentan las gráficas (Figura 4-11) de los errores absolutos de todas las ecuaciones propuestas.

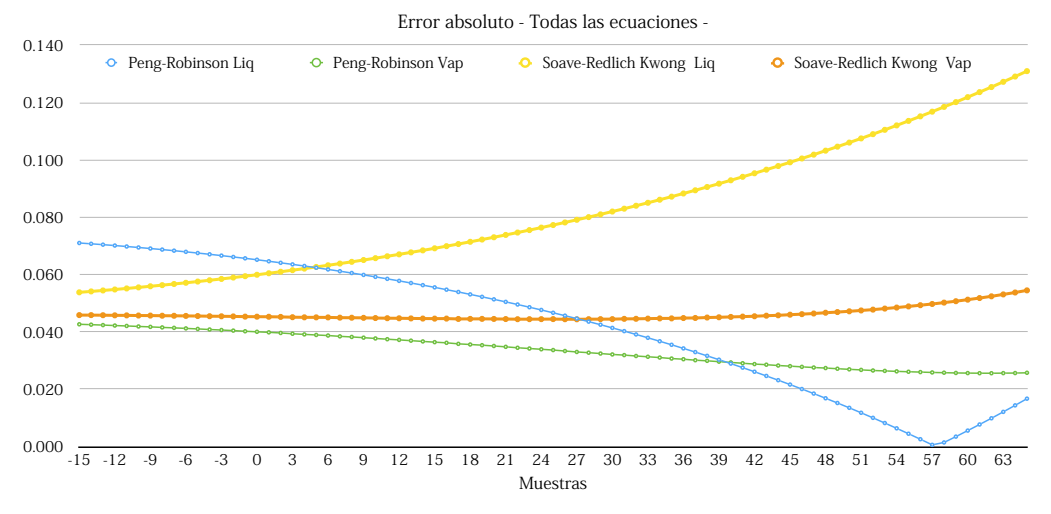

**Figura 4-11. Error absoluto para fase líquida.** 

Se hace evidente un promedio de error superior al 2% en todas las propuestas. Aunque se puede decir que, eligiendo el modelo de Peng-Robinson, se tendrían errores en la franja del 8 y 2 porcentual, lo cual confirma un comportamiento semejante o parecido al de la referencia. Se hace necesario replantear las ecuaciones y analizar los datos para hacer una nueva propuesta, misma que se explica en el apartado 4.7.4.

#### 4.7.5 Nueva propuesta

Se ha visto en los resultados un comportamiento similar en cuanto a densidad respecto a la temperatura, aunque es claro que los errores en conjunto hacen que deban descartarse pero analizando las ecuaciones y la información (comportamientos) se encontró que:

- I. Ajustando parámetros de mezcla líquida (50-50) en la ecuación de Soave-Redlich-Kwong se tienen comportamientos muy parecidos a la referencia.
- II. Se pueden crear polinomios que asemejen el comportamiento de las densidades líquida y vapor de cada sustancia.
- III. La ecuación de Peng-Robinson es descartada como ecuación para calcular densidad líquida.

Como parte del análisis de la información se generaron los siguientes polinomios a modo de propuesta para la densidad líquida y vapor para propano.

$$
f(x) = -1.356 \cdot 10^{-6} x^{4} + 8.744 \cdot 10^{-5} x^{3} - 0.0056 x^{2} - 1.3623 x + 528.89
$$
 (4-1)  

$$
f(x) = 1.356 \cdot 10^{-6} x^{4} - 8.084 \cdot 10^{-5} x^{3} + 0.0058 x^{2} + 0.315 x + 10.115
$$
 (4-2)

Para el butano se propusieron los siguientes polinomios:

 $f(x) = -0.0019 x^2 - 1.0728 x + 600.78$  (4-3)

$$
f(x) = 0.0019 x2 + 0.0941 x + 2.6972 \qquad (4-4)
$$

La nueva propuesta incluye en el análisis la ecuación de Peng-Robinson para densidad de vapor con el objetivo de evidenciar el mejoramiento de los resultados. Esta ecuación ya había sido utilizada en el Sección 4.7.

### 4.7.6 Metodología

Para el análisis de los polinomios se tiene la siguiente metodología:

- 1. Evaluar cada polinomio (Ecuaciones 4-1, 4-2, 4-3 y 4-4) en el rango de temperaturas establecido.
- 2. Multiplicar cada fase por su fracción molar equivalente en líquido y vapor, según el análisis de la ecuación de Wilson.
- 3. Sumar los resultados para cada valor de temperatura.
- 4. Generar una gráfica.

Para la selección de ecuación(es) para calcular densidad se tiene la siguiente metodología general:

- 1. Graficar ecuación de Soave-Redlich-Kwong para densidad en fase líquida-vapor en el rango de temperaturas establecido.
- 2. Incluir en el gráfico las evaluaciones que se hicieron con los polinomios.
- 3. Graficar los errores absolutos de cada propuesta. (La referencia se explica en la Sección 4.7.7)
- 4. Elegir el modelo(s) con el menor error absoluto.
- 5. Aplicar criterios establecidos en la Sección 4.1.

### 4.7.7 Referencia

La referencia para las siguientes mediciones seguirá siendo las tablas de NIST en densidades, multiplicado por las fracciones líquidas y vapor (molares) de cada sustancia arrojadas por la ecuación de Wilson.

### 4.7.8 Resultados

Se presentan en la Figura 4.12 los resultados para la densidad líquida y en la Figura 4-13 los correspondientes a la densidad de vapor. Es de notar la similitud proporcionada por los polinomios comparados con la referencia.

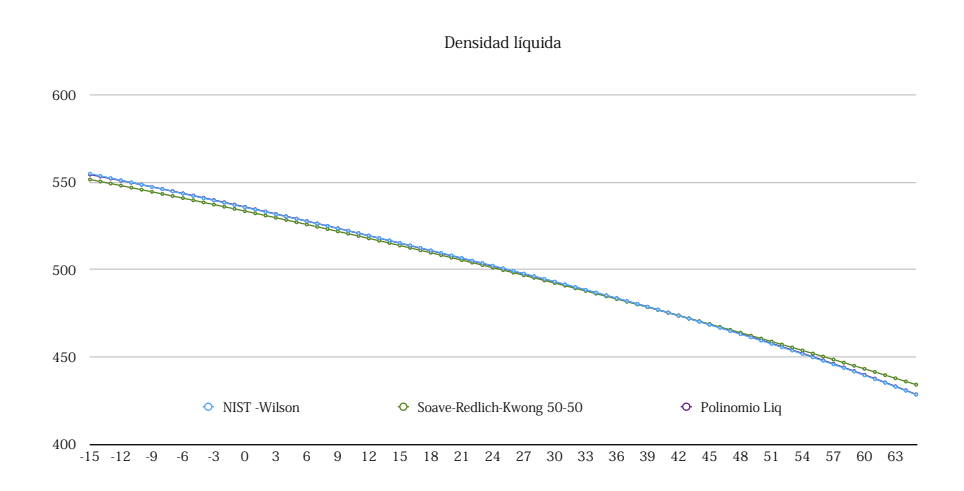

Figura 4-12. Resultados para densidad líquida.

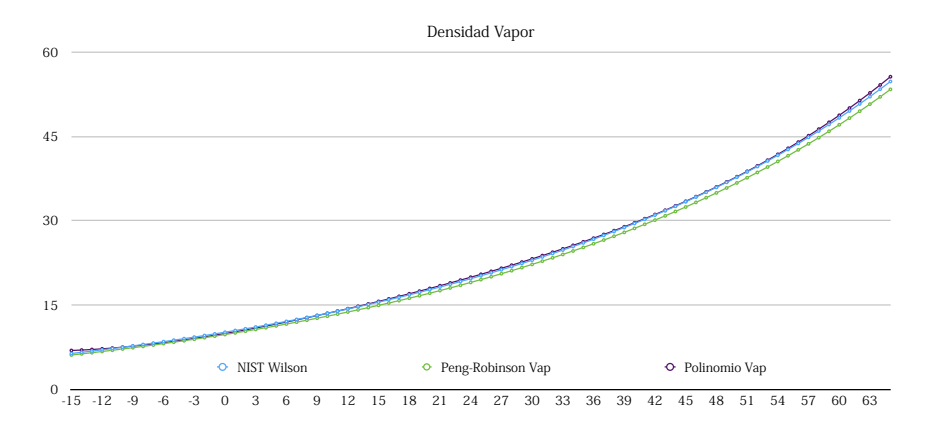

Figura 4-13. Resultados para densidad de vapor.

### 4.7.9 Elección

Se obtuvieron los siguientes resultados (Figura 4-14) conforme a los planteamientos descritos.

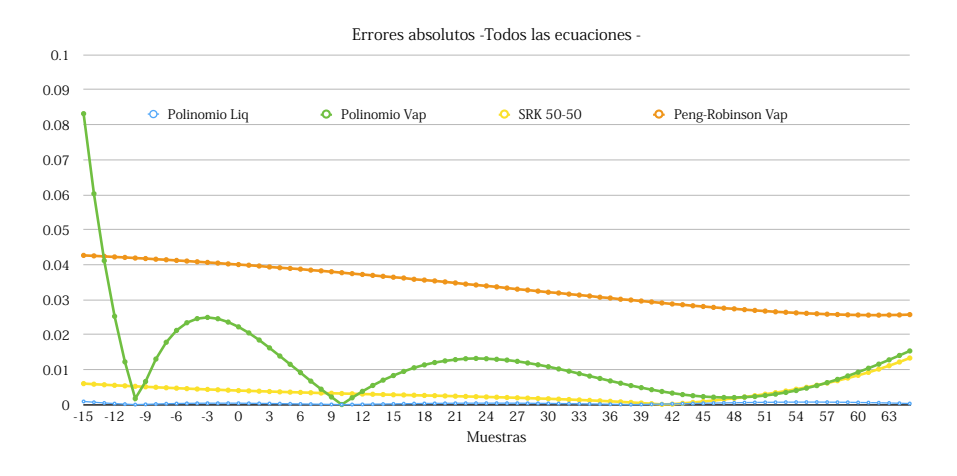

**Figura 4-14. Errores absolutos de ecuaciones evaluadas.** 

Se observa en la gráfica (Figura 4-14) una mejora notable en cuanto a decremento en el error. De la(s) ecuación(es) para calcular la densidad se eligen los polinomios propuestos. A pesar de que en el rango de temperatura de -15 a -9 el polinomio alcanza errores 8.5% será elegido ya que presenta menor acumulamiento de error para casi todo el rango de temperatura. Para la densidad líquida se tiene que la propuesta de SRK es notablemente buena, pero la propuesta de polinomios es mejor, así que es elegida.

# 4.8 Conclusión

En este Capítulo se aplicó la parte teórica expuesta en el Capítulo 2 mediante el uso de ecuaciones, se expuso una metodología para cada parámetro que se estaba midiendo, también se explicó la referencia de la medida. Es de notar que los modelos y los resultados no representan los resultados finales de la implementación. Los resultados mostrados en este capítulo representan solo una parte de la implementación y tratan de demostrar la veracidad del cálculo. Se explicó todo aquello a donde los resultados de las evaluaciones fueron llevando, la utilidad, los ajustes e incluso nuevas propuestas para poder ser tomadas en cuenta, tal como sucedió con la densidad de las sustancias. Se hacen propuestas para encontrar caminos más fáciles que llevarán al cálculo de la densidad, evitando incrementar el error según la referencia. Todo esto para poder integrarlo en alguna clase de algoritmo. Las soluciones sencillas suelen ser las más confiables.

# **Capítulo 5 Desarrollo de solución. Integración**

Este Capítulo se divide en 4 secciones, tienen el objetivo de explicar la integración de los modelos propuestos en la plataforma electrónica. La Sección 5.1 explica las plataformas propuestas para el desarrollo de la solución. La Sección 5.2 y 5.3 expone la primera y segunda etapa de integración, aquí también se explican de manera general los algoritmos de programación, para finalizar con con la conclusión en la Sección 5.4.

# 5.1 Plataformas propuestas

Por la clase de requerimientos que se tienen en cuanto a software y las necesidades en cuanto a lectura de señal analógica existen muchas plataformas que pueden proponerse tanto para el sector industrial como para los sectores de prototipado rápido. No es motivo de este trabajo de investigación presentar todas las plataformas existentes (válidas) ni realizar comparativos especiales o configuraciones para elegir los sistemas electrónicos más capaces o mejor equipados, la finalidad es presentar una plataforma(s) que satisfagan las necesidades descritas en la Sección 2.4.

La propuesta consta básicamente de dos plataformas, una dirigida a la solución de lecturas y procesamiento de señal, y la otra como el gestor de información que dará cabida a la interfaz gráfica de usuario. La primera corresponde a la plataforma que ofrece el microcontrolador Atmega328 bajo el nombre de Arduino, la segunda corresponde al procesador ARM Cortex-A7 bajo el nombre de Raspberry 2. La Figura 5-1 explica la división de tareas fundamentales.

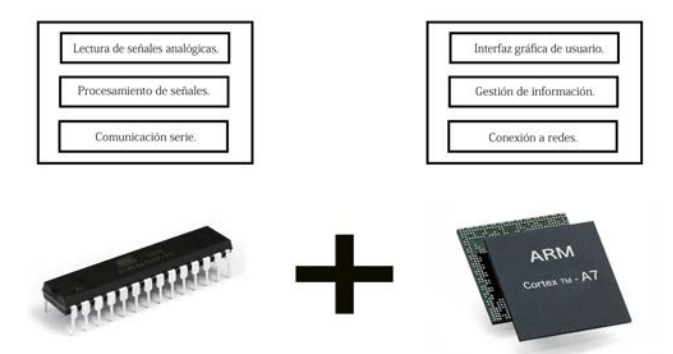

**Figura 5-1. Propuesta electrónica para realización de tareas fundamentales.** 

La Figura 5-1 muestra la propuesta en cuanto a procesamiento de señales y software, explica la división de las tareas y en conjunto brindan una solución suficiente para ser implementada. En los apartados 5.1.1 y 5.1.2 se exponen los argumentos que justifican su uso.

### 5.1.1 Atmega 328 en plataforma Arduino

El microcontrolador Atmega 328 será usado bajo la plataforma de Arduino, debido a que ofrece un ensamblaje confiable y el puerto físico de comunicación estándar USB [11]. La Tabla 5-1 ofrece una relación entre necesidades de diseño y los alcances que se encuentran en la versión de Arduino UNO.

| Requerimiento.                   | Alcance.                                    |
|----------------------------------|---------------------------------------------|
| Convertidor ADC 10 bits.         | Si(10 bits)                                 |
| Comunicación serie.              | Sí (USB)                                    |
| Implementación de algoritmos.    | Sí (Arduino Software IDE)                   |
| Operaciones lógicas-matemáticas. | Sí (Arduino Software IDE)                   |
| Trabajar en plataforma Windows.  | Sí (Mac, Linux y Windows)                   |
| Bajo Costo de Licencias.         | Sí (En su mayoría del tipo código abierto). |

**Tabla 5-1. Tabla de relación de alcances.** 

Con la plataforma Arduino en conjunto se tiene la ventaja de programar el microcontrolador con software de código abierto, mismo que se destaca por ser de fácil aprendizaje y aplicación. Se tienen al alcance múltiples librerías de aplicación específica, un ensamblado confiable, la posibilidad de escalar y expandir características de hardware mediante dispositivos electrónicos de aplicación específica comúnmente llamados shields y finalmente un costo bajo. Estas características son suficientes para la implementación.

#### 5.1.2 ARM Cortex A7 en Raspberry 2B

Raspberry 2B incorpora un procesador ARM Cortex A7, que es de uso comercial, este procesador puede encontrarse implementado en dispositivos como tabletas, celulares, routers e incluso en relojes inteligentes [12]. Raspberry 2B en particular, tiene un enfoque computacional, ya que dota al procesador de todo lo que se requiere para convertirlo en una computadora funcional (memoria, puertos periféricos, unidad central de procesamiento y buses). Esta computadora trabaja con un sistema operativo basado en Linux ya que ofrece múltiples ventajas entre las cuáles se encuentra la posibilidad de operar una interfaz gráfica de usuario de tipo ventana, que es más habitual en el uso de computadoras, programar en otros lenguajes, leer-escribir en puertos, administrar recursos y dar instrucciones más directas al procesador. El enfoque de uso para la implementación se presenta mediante la Tabla 5-2. La Tabla relaciona las necesidades del diseño y el alcance ofrecido por Raspberry 2.

| Requerimiento.                   | Alcance.                                   |
|----------------------------------|--------------------------------------------|
| Gestión de Información.          | Sí (Múltiples plataformas de programación) |
| (software)                       |                                            |
| Comunicación serie.              | Si (USB)                                   |
| Implementación de algoritmos.    | Sí (Múltiples plataformas de programación) |
| Conexión a internet.             | Si (vía Ethernet y Wifi con USB)           |
| Entrada y salida de información. | Sí (HDMI, USB, GPIO, CSI, DSI Micro SD,    |
| (hardware)                       | 3.5mm audio jack)                          |
| Bajo Costo de Licencias.         | Sí (En su mayoría del tipo open source)    |

**Tabla 5-2. Tabla de relación de alcances.** 

Por gestión de información se entiende todas aquellas posibilidades que ofrece el sistema en conjunto para manejar la información, aplicado en esta integración, Raspberry 2B ofrece la posibilidad de trabajar diferentes lenguajes de programación bajo un sistema operativo basado en Linux, esta flexibilidad hace posible el procesar, condicionar, guardar, crear, eliminar, recuperar cualquier recurso de información que esté disponible. Raspberry 2B puede utilizarse como una computadora dedicada para leer el nivel volumétrico, calcular la densidad y determinar la masa total almacenada, se puede programar tareas o rutinas en diferentes lenguajes, ofrece acceso remoto mediante dirección IP, conexión a internet de manera inalámbrica usando tarjeta de red del tipo USB y conexión con Arduino por puerto serie igualmente USB. Por estas razones de versatilidad es elegida.

# 5.2 Lectura y procesamiento de señal de sensor

El acondicionamiento de señal es sencillo, debido a que solo se requiere instalar una resistencia de 250 ohmios en el circuito, que hará la función de convertir la señal en un voltaje que puede ser leído por alguno de los puertos analógicos del microcontrolador, esta señal no tendrá ningún tipo de filtro ni protección pues se tiene confianza en la infraestructura de conexiones oficina-sensor , la fuente de alimentación y del sensor mismo. Una descripción del desarrollo se expone en la Figura 5-2.

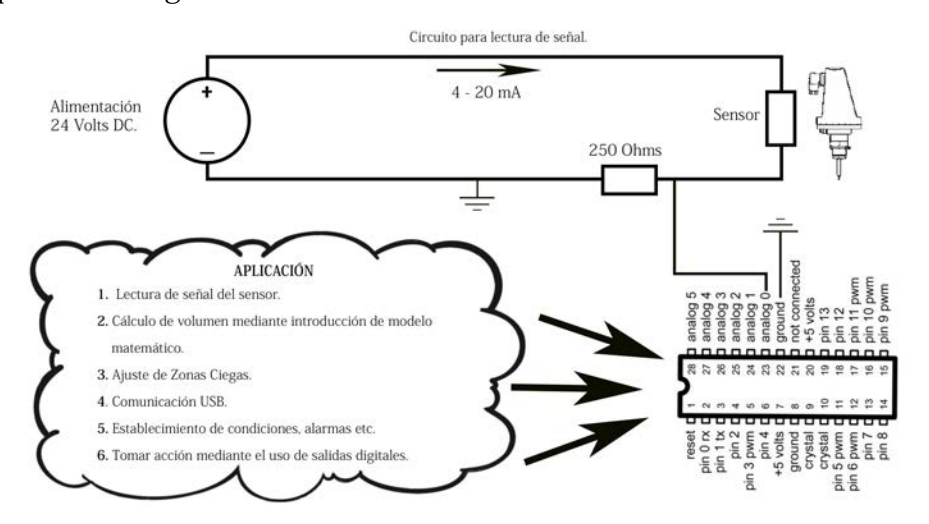

**Figura 5-2. Tareas desempeñadas por el microcontrolador.** 

 Se observa en la Figura 5-2 la implementación realizada para lectura de señal y procesamiento, el microcontrolador se programará para cumplir las tareas fundamentales que es leer, procesar y comunicar la señal. Las aplicaciones del microcontrolador están descritas en la Figura 5-2. Destaca la gama de posibilidades que ofrece, como establecer condiciones y tomar acción en caso de ser requeridas por la empresa.

#### 5.2.1 Lecturas

Por motivos de la naturaleza del sistema, se tomarán lecturas cada 3 minutos. Las variaciones que sufre el nivel volumétrico en la práctica son tan pequeñas en el tiempo que generarían información innecesaria si se tomaran en rangos de 0-60 segundos. Podría incrementarse el intervalo de 3 minutos incluso, pero se propone primeramente así.

#### 5.2.2 Procesamiento y programación

El microcontrolador en la placa tiene una frecuencia de reloj de 16 MHz, que es suficiente para el procesamiento de las tareas que tendrá implementadas en la programación. En la Tabla 5-3 se describe la manera de programar las tareas que debe realizar al microcontrolador, se da en todo momento un enfoque de programación orientada a objetos.

| Tarea específica.             | Modo de programación.                         |
|-------------------------------|-----------------------------------------------|
| Lectura de señal.             | Función, temporizadores.                      |
| Comunicación serie.           | Función, uso de librerías (módulos)           |
| Conversión de señal de altura | Función, implementación del modelo algebraico |
| a volumen.                    | propuesto.                                    |

**Tabla 5-3. Tabla de relación de tareas y programación.** 

En la Figura 5-3, se muestran dos algoritmos que explican el trabajo del microcontrolador, se hace una lectura de señal por medio de la librería SoftwareSerial, esta librería se encarga de realizar las configuraciones necesarios para el envío y recepción de datos vía USB por algún puerto asignado. Se tiene en los algoritmos las conversiones de voltaje-altura y alturavolumen, resultado de las consideraciones de la Sección 2.4.1 y la ecuación 2-54.

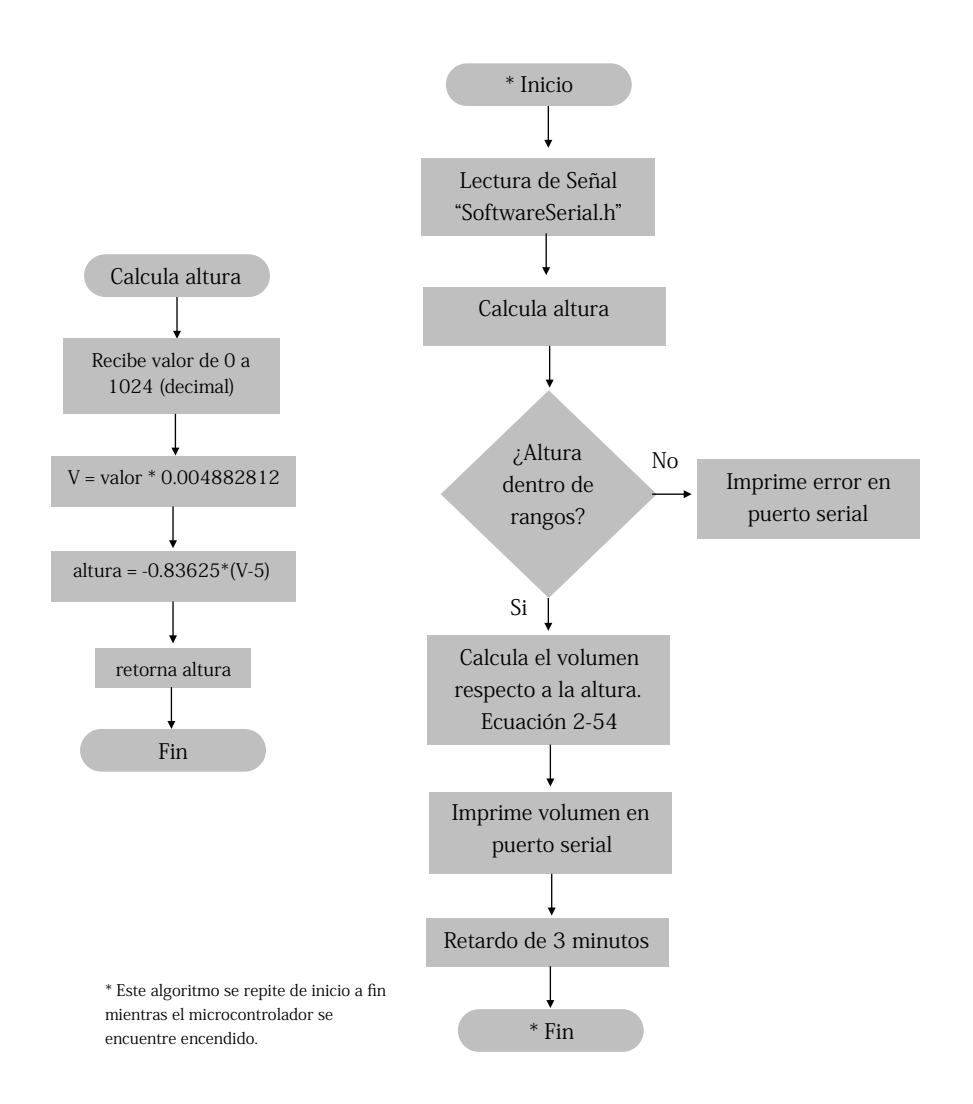

**Figura 5-3. Algoritmos para lectura y procesamiento de señal.** 

# 5.3 Gestión de información

La gestión de la información será dada por Raspberry 2B, el sistema operativo utilizado es Raspbian, basado en Debian y fue optimizado para la plataforma de Raspberry [13]. En este sistema operativo se encuentran también paquetes de software para programar la tarjeta en distintos lenguajes. Estos paquetes son utilizados para dar instrucciones e implementar todos los modelos y ecuaciones elegidas en el Capítulo 4. La gestión corresponde básicamente en captura de datos enviados por el puerto USB, consulta de temperatura por internet, guardar en base de datos, consultas de información por red y el despliegue de información en la interfaz gráfica de usuario. La Figura 5-4 muestra un diagrama de la gestión de información.

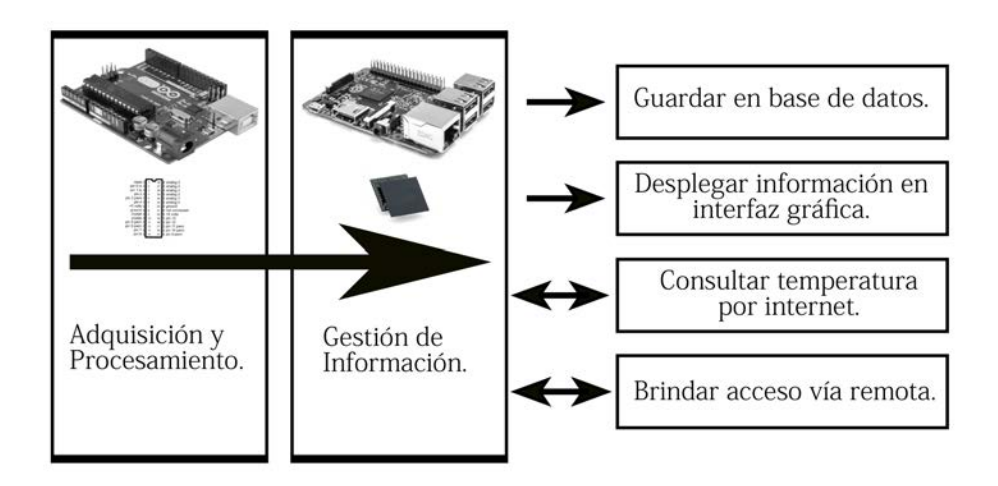

**Figura 5-4. Esquema general del flujo de información.** 

La Figura 5-5 muestra los algoritmos que explican los trabajos de la plataforma electrónica Raspberry 2B, el algoritmo es base para el llamado programa principal. Cabe mencionar que algunos proceso corren de manera paralela (asincrónica). Esto se logró gracias a las librerías thread y threading que simulan la programación por hilos, es decir, tener capacidad de atender dos eventos al mismo tiempo. Aunque esto no es estrictamente cierto, debido a que Python simula de manera virtual los hilos, se considerará como ideal en cuanto a multiprocesamiento.
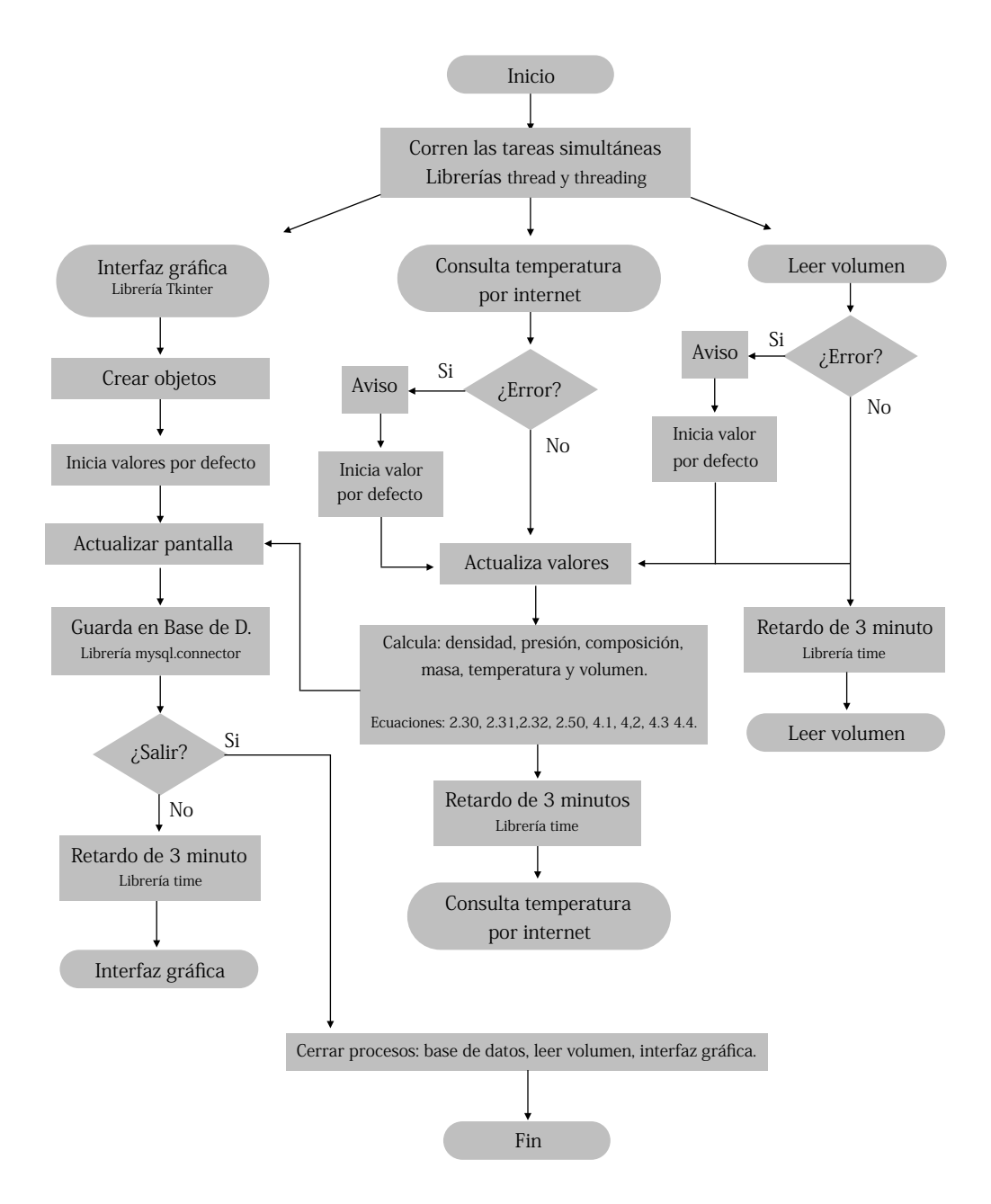

**Figura 5-5. Algoritmos de gestión y cálculo de información.** 

#### 5.3.1 Base de datos

Se creó una base de datos MySQL usando el software phpMyAdmin, cada 3 minutos el programa guarda el dato leído, la estructura de la base de datos y el tipo de variable es la siguiente (Tabla 5-4).

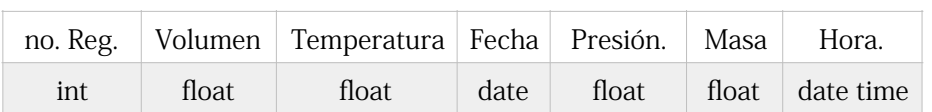

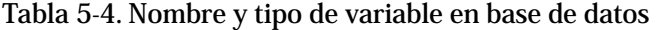

La Figura 5-6 contiene el algoritmo utilizado para guardar los datos calculados y leídos. Esta gestión puede ser realizada gracias al modulo mysql.connector de Python 2.7. El retardo de 3 minutos y el cierre adecuado se hacen en el programa principal descrito en la Figura 5-5.

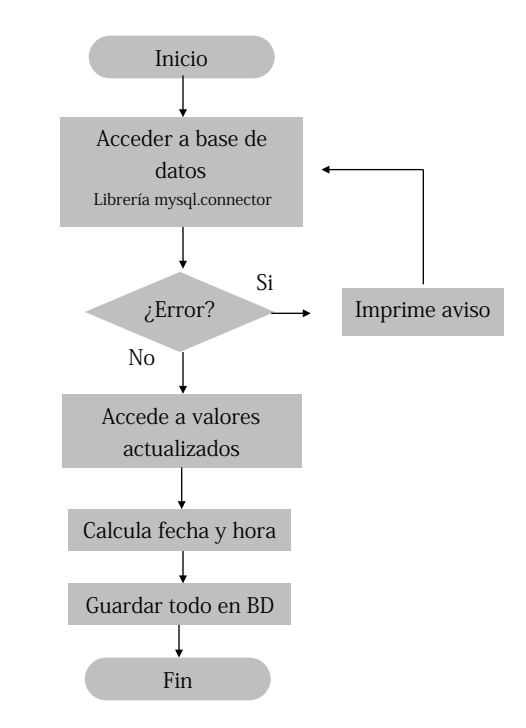

**Figura 5-6. Algoritmos para acceso y escritura en base de datos.** 

#### 5.3.2 Interfaz gráfica

La interfaz gráfica se desarrolló con la tarjeta Raspberry 2B, usando el lenguaje Python 2.7 mediante la librería que tiene por defecto llamada Tkinter. Ofrece elementos suficientes para presentar la información al usuario (botones, sliders, cajas de texto, ventanas de avisos, barras, fondos, etc.) además es multiplataforma, se puede usar en Windows, Mac o Linux. Toda la estructura del programa se hizo orientado a objetos. La interfaz despliega la información siguiente: volumen (metros cúbicos), masa (toneladas), temperatura (celsius), presión (libras por pulgada cuadrada), composición volumétrica (porcentaje), densidad (kilogramos-metro cúbico).

#### 5.3.3 Acceso vía remota

Al tener acceso a internet (por puerto Ethernet o de manera inalámbrica) se cuenta con una dirección IP. Se optó por dar acceso vía remota mediante el uso de un escritorio remoto, para ello se instaló en la distribución de Rasbpian el programa tightvncserver. Esto hizo que la computadora se comportara como un servidor al cuál pueden acceder clientes mediante un programa VNC Viewer. Con esta implementación se asegura el acceso a la información dentro de la red de la empresa y también el soporte que se requiera vía remota en caso de ser necesario.

#### 5.3.4 Consulta de temperatura por internet

La información de la temperatura la provee la v2 Forecast API. Esta aplicación permite revisar el clima en cualquier parte del mundo, para ello es necesario una clave de usuario, latitud, longitud y fecha. Tiene compatibilidad con múltiples lenguajes de programación. Permite tener 1000 lecturas diarias (consultas) de manera gratuita Esto es en parte una de las limitantes para establecer los tiempos de consultas, los tres minutos propuestos solo requieren de 480 consultas diarias, lo cual no excede el límite máximo de lecturas diarias, de lo contrario se haría un cobro [14]. La programación se realizó por medio de librerías para el lenguaje Python 2.7, tratando de apegarse a los paradigmas de la programación orientada a objetos.

La Figura 5-7 describe el algoritmo utilizado para la lectura de temperatura por internet. Para poder acceder a toda la gama de servicios que ofrece la API es necesario tener una cuenta registrada (usuario y clave), latitud, longitud y una clave de identificación para la API exclusivamente (keyAPI) que es proporcionada en la apertura de cuenta.

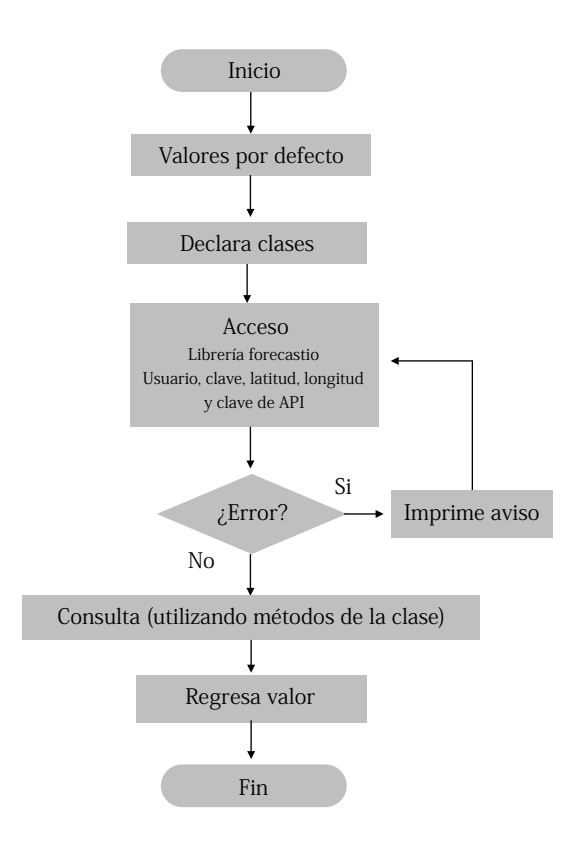

**Figura 5-7. Algoritmos para consulta de temperatura** 

 El algoritmo asegura devolver algún valor por defecto aunque no exista acceso a la base de datos, esto se logra gracias a la programación orientada a objetos, ya que se declaran métodos (funciones) dentro de la clase que regresan un valor preestablecido cuando el acceso a la base de datos no es posible, la temperatura asignada en este caso es 25ºC. En la Figura 5-6 se describe un panorama de una situación normal y siguiendo la estructura de la programación orientada a objetos, las consultas se acceden a métodos en la clase y los métodos a su vez devuelven un valor, cuando hay acceso es el valor de la base de datos, cuando no hay acceso es el valor por defecto.

## 5.4 Conclusión

Se explicaron las plataformas electrónicas propuestas, el microcontrolador Atmega 328 ensamblado en Arduino y el procesador ARM Cortex A7 ensamblado a manera de computadora bajo el nombre de Raspberry 2B. En conjunto cumplen con las necesidades que se establecieron en el Capítulo 2. La propuesta en general se basa en la conversión de corriente de señal a un voltaje para su lectura, adquisición de datos, procesamiento y despliegue. Se presentaron los esquemas generales de la plataformas utilizadas y el flujo de información. Se explicaron las tareas de programación que realiza cada plataforma, los módulos o librerías y en otros casos los programas utilizados, se desglosaron los algoritmos mas importantes para entender el comportamiento del programa y las subrutinas que lo conforman.

# **Capítulo 6 Resultados**

Los resultados tienen relación directa al cumplimiento de objetivos y a las medidas de masa final utilizando el método implementado (nuevo) y el método anterior (vigente). Este capítulo explica los resultados en 3 secciones, la Sección 6.1 tratará los temas relacionados a los ajustes preliminares para poner en operación el nuevo método, en la Sección 6.2 se arrojan resultados en forma gráfica y en tablas, la Sección 6.3 explica la conclusión del capítulo.

# 6.1 Ajustes preliminares

Antes de dejar implementado un sistema es requerida una inicialización, mejor conocida como set-up, en esta sección se explican los diferentes aspectos que deben tenerse calculados para la correcta operación.

#### 6.1.1 Generalidades

Ya ha sido explicado el problema con tener una señal de altura respecto a una señal de volumen, es necesaria su conversión. También se tiene la ecuación (2-54) con la que se pueden calcular el volumen si se conoce la altura y viceversa. Existe también una zona ciega, esta zona ciega se debe registrar pues representa (aunque relativamente poco) una desviación en las medidas de volumen que impactará invariablemente a la medida final de masa en el almacén.

#### 6.1.2 Equivalencia de señal de estado líquido o gaseoso

No se sabe si la señal del sensor es equivalente al estado gaseoso o al estado líquido del contenedor, el hecho es que con cualquiera se tiene el equivalente de la otra con una simple resta. Para descubrir que medida de señal es la equivalente, se deben tomar muestras y determinar si al aumentar el volumen líquido del almacenamiento aumenta o disminuye la señal. Para este proceso se determinó que el sensor arroja una señal equivalente al estado gaseoso, en otras palabras, si el volumen líquido aumenta, el voltaje disminuye, pues existe menor volumen gaseoso. Esto no es gran problema para los planteamientos que se hicieron en los Capítulos 4 y 5, solo se debe tener en cuenta y realizar los cálculos a partir de esta consideración.

#### 6.1.3 Puntos ciegos del sensor y su altura equivalente

Asumiendo un equilibrio en la mezcla y las condiciones ideales en donde no interviene mas que la presión y la temperatura ambiente, se debe considerar la señal donde el sensor es ciego, los siguientes pasos fueron tomados para determinar esta equivalencia en altura-volumen:

- 1. Medir la señal de el sensor, es decir, el voltaje de la resistencia de 250 ohmios.
- 2. Tomar medida de volumen líquido actual y corroborarla con el departamento a cargo (esta medida será la verdadera).
- 3. Basándose en el volumen verdadero y la Ecuación (2-54) calcular la medida de altura oficial correspondiente al estado líquido.
- 4. Hacer una equivalencia lineal de la señal del sensor de 5-1 Volts al diámetro interno equivalente (5 voltios representan llenado líquido mínimo y 1 volt llenado máximo, recordar la señal equivalente).
- 5. Hacer una resta entre la medida oficial y la medida equivalente de la señal.
- 6. A partir de la Ecuación (2-54) encontrar la medida de volumen.

Se ha determinado una altura ciega, de 15 cm aproximadamente, esta medida depende de la lectura realizada por el módulo convertidor de señal analógica a digital de 10 bits.

# 6.2 Implementación

La implementación requiere de una instalación física, el despliegue de la interfaz gráfica, la interconexión a red y la comparativa de resultados con la metodología actual. Cubre a modos prácticos la mayoría de los objetivos expuestos en la Sección 1.4.

#### 6.2.1 Instalación física

El montaje se realizó sobre una caja protectora, con una sola abertura para entradas y salidas, la finalidad es dar una apariencia limpia al exterior. El montaje visto al interior y exterior se muestra en la Figura 6-1.

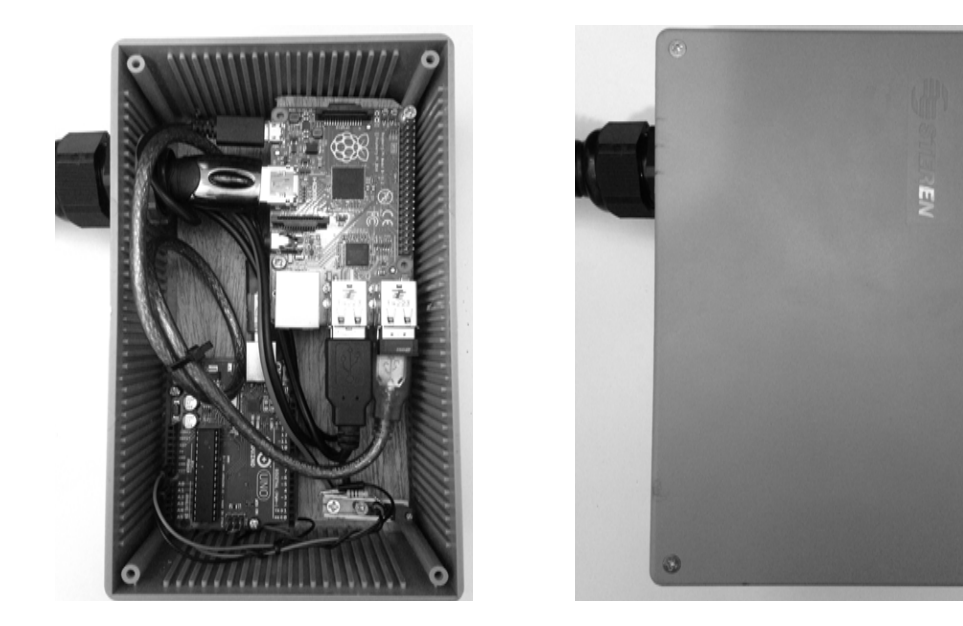

**Figura 6-1. Montaje, vista interior y exterior.** 

La instalación se realizó en la oficina de mantenimiento. La caja protectora se fijó a un pared y el cable fue recubierto con una protección de plástico. Solo existe un acceso a la caja por donde pasan los cables de entrada y salida. Los cables de salida se pueden reducir si se conectan puertos inalámbricos para el ratón y el teclado por ejemplo, se pueden reducir aún mas si se realiza una conexión remota (VNC), debido a que no se tendría la necesidad de usar el cable HDMI. Sin embargo se prefirió usar un monitor, teclado y mouse dedicados. En la Figura 6-2 se observan el lugar de instalación y la configuración de periféricos de la implementación.

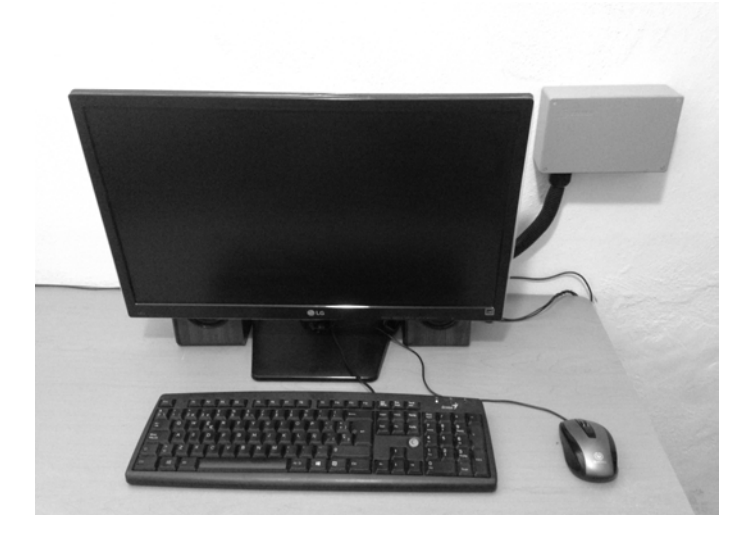

**Figura 6-2. Lugar y tipo de configuración de la implementación.** 

#### 6.2.2 Interfaz gráfica

La interfaz gráfica es capaz de desplegar hasta seis diferentes tipos de valores como son: nivel volumétrico líquido, fracción molar, presión, temperatura, densidad y masa total. La interacción es sencilla pues en la página principal los marcadores solo se ven afectados por cálculos internos, es decir, programación en donde el usuario no puede intervenir ni alterar. Tiene la opción de ajustar el parámetro de composición volumétrica (se asume una composición inicial de 90-10) con una clave, este parámetro es delicado.

La Figura 6-3 muestra la interfaz implementada, su organización y el despliegue de información.

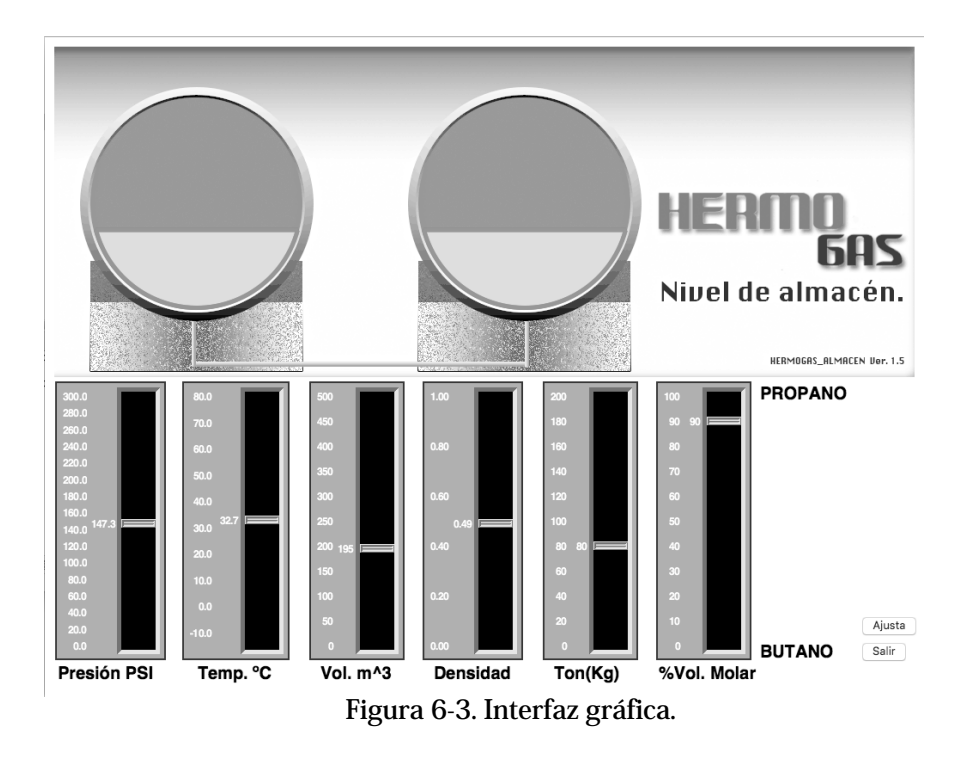

 La Figura 6-4 muestra la opción de ajuste, es necesario ingresar la presión (psi manométrica), temperatura (Celsius), después se calculan las fracciones para cada componente presionando el botón "Calcular Fracciones", posteriormente se presiona el botón "Ajustar", automáticamente se empezarán a considerar las proporciones molares que se hayan establecido según el cálculo.

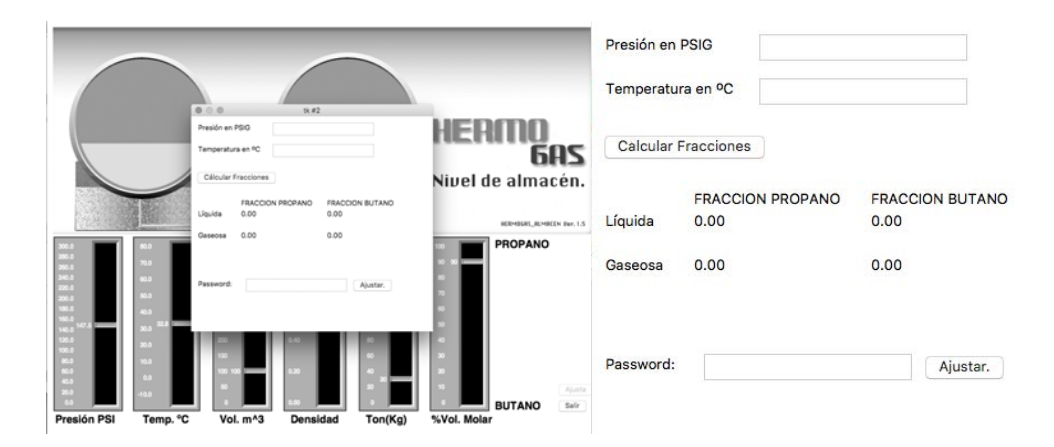

**Figura 6-4. Opción de ajuste.** 

#### 6.2.3 Acceso remoto

Como se mencionó en el apartado 5.3.4 el programa utilizado para brindar acceso vía remota fue el tightvncserver, este programa transfiere los eventos del mouse y teclado de la Raspberry a otra computadora, además comparte gráficamente el escritorio, para efectos prácticos, se puede trabajar desde otra computadora como si se estuviera en la tarjeta misma. La Figura 6-3 muestra el resultado de usar esta configuración en una computadora con sistema operativo OS (funciona igual en sistema operativo Windows) ambas tarjetas están conectadas y Raspberry 2 se comporta como servidor, al cual pueden acceder clientes y compartir las características antes mencionadas.

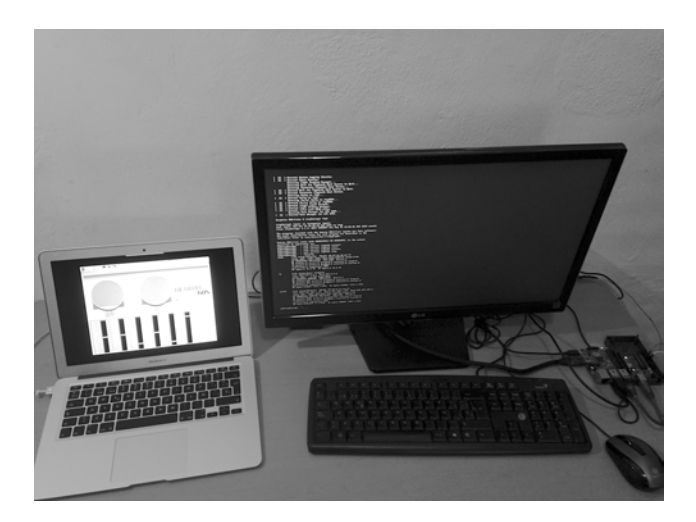

**Figura 6-5. Conexión remota de escritorio.** 

#### 6.2.4 Resultados de la medición

En este punto, los resultados no son otra cosa si no las comparaciones entre un método u otro, es decir, las mediciones que hace la implementación electrónica en conjunto y las mediciones realizadas por los operadores o encargados para calcular los niveles de almacenaje. Se explica en el siguiente apartado la metodología utilizada y la forma de comparar los resultados con los de la empresa, se presentarán gráficas y finalmente se tendrán las observaciones pertinentes.

#### Metodología

Se presenta la metodología implementada para medir los resultados que calcula el nuevo método, posteriormente esta información se compara con los resultados del método que se usa en la empresa (método anterior). Cabe señalar que las medidas del nuevo método se hicieron en diferentes épocas del año, la finalidad es tener una variación de temperatura amplia entre la medición. Los pasos son los siguientes:

- 1. Medir niveles de volumen y temperatura por la mañana antes de iniciar las labores de carga y descarga.
- 2. Calcular la densidad correspondiente a cada temperatura y determinar masa total
- 3. Llevar registro de las mediciones de la plataforma y las que se registran en la empresa en los mismos días.
- 4. Graficar las masas totales de los registros de la plataforma y de la empresa.
- 5. Calcular los errores absolutos
- 6. Graficar errores absolutos.

Las medidas que se hicieron en los meses de junio (2015) hasta febrero (2016). Se realizaron 15 mediciones en total y se tienen registros de temperaturas que van de los 6 grados Celsius hasta los 29 grados Celsius.

#### Referencia de medición

Se tomará como oficial o verdadera la medida de almacenaje en forma de masa (toneladas) que haga la empresa, con la finalidad de que pueda ser calculado el error absoluto. Esto no quiere decir que sea correcta la medición realizada por la empresa, pero es lo que internamente se considera correcto. No se intenta imponer un nuevo método, se ofrece una solución alternativa que tenga bases mejor fundamentadas para la medición de nivel, si bien no se estipula como un objetivo, es algo inherente al proceso de desarrollo e implementación.

#### Gráficas

Se presentan en las Figuras 6-6 y 6-7 los resultados de las mediciones en 15 lecturas y los errores absolutos.

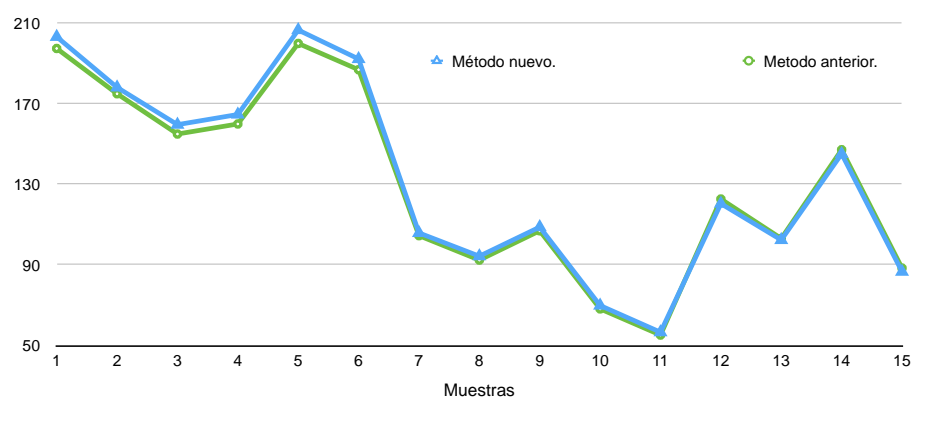

**Figura 6-6. Gráfica de cálculo para 15 de lecturas.** 

Se puede observar que los resultados y sus diferencias, pero la gráfica presentada en la Figura 6-7 es la que expone con claridad los errores que se tienen respecto a la referencia.

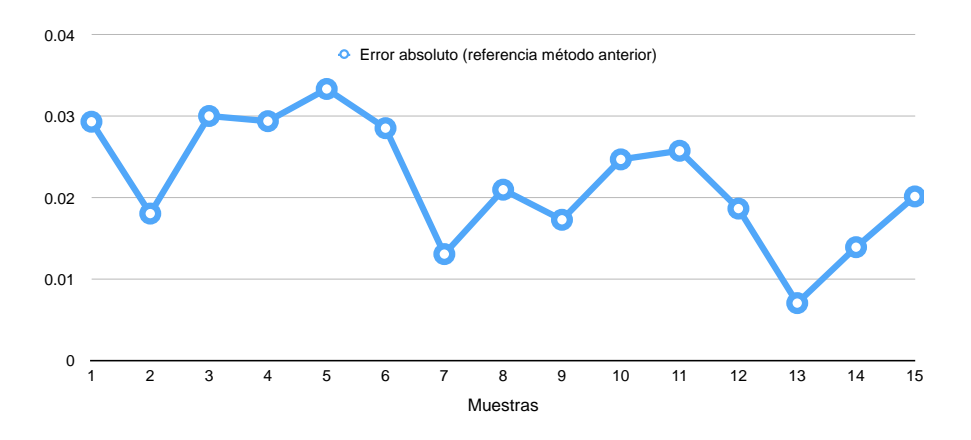

**Figura 6-7. Gráfica de errores absolutos para 15 lecturas.** 

#### 6.2.5 Análisis de los resultados

Resaltan errores en la Figura 6-6 por encima del 2%, incluso superando la franja del 3%, por otra parte existen mediciones que se encuentran por debajo del espectro del 2% de error. Estos errores evidencian dos puntos principales. Primero, la señal leída de volumen de un sensor analógico y uno digital tienen diferente grado de precisión y exactitud. Segundo, el ajuste automático de la densidad con la metodología nueva contrasta enormemente con la asignación de valores para épocas del año. La Tabla 6-1, muestra los valores de volumen leídos y los diferentes periodos (meses) con errores por debajo del 2% respecto a la masa.

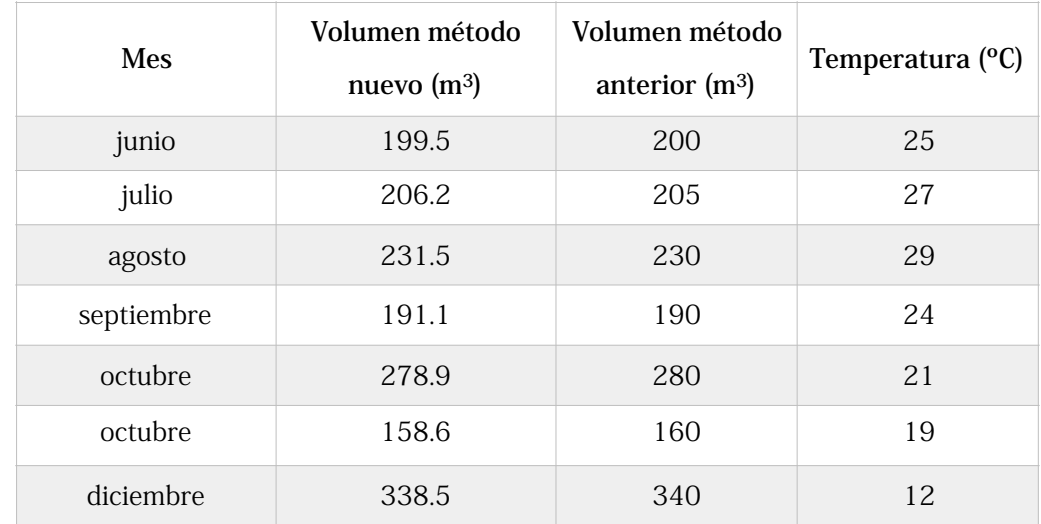

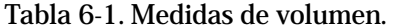

El promedio de temperatura registrado para las mediciones por debajo del 2% es 22.42 grados Celsius, más adelante se explica la importancia de la temperatura. Los volúmenes del método anterior están redondeados a múltiplos de 5. El método nuevo tiene un error acompañado por una conversión de señal analógica a digital en 10 bits, si bien indica un error en exactitud no indica necesariamente un error en precisión, el sensor y la plataforma no redondean cantidades para hacer los cálculos mas prácticos, el método anterior sí, este proceso provoca pérdida de información.

La Tabla 6-2 contiene lecturas por encima del 2%. Es de notar que las comparaciones de volumen se utilizan para observar el impacto final en la masa. Las medidas de volumen en general se encuentran dentro del rango de error establecido por la empresa, si se considera la medida del medidor analógico como verdadera.

| <b>Mes</b> | Volumen método | Volumen método   | Temperatura $(°C)$ |
|------------|----------------|------------------|--------------------|
|            | nuevo $(m^3)$  | anterior $(m^3)$ |                    |
| junio      | 174.5          | 175              | 22                 |
| julio      | 124.1          | 125              | 29                 |
| agosto     | 96.3           | 95               | 27                 |
| noviembre  | 384.8          | 385              | 8                  |
| diciembre  | 298.2          | 300              | 6                  |
| enero      | 310.1          | 310              | 9                  |
| enero      | 391.4          | 390              | 8                  |
| febrero    | 369.7          | 370              | 15                 |

**Tabla 6-2. Medidas de volumen.** 

El promedio de temperaturas registrado para las mediciones por encima del 2% de error absoluto es de 15.5 grados Celsius. Esto es importante debido a que hace notar una tendencia al error cuando las temperaturas son mas bajas, algo que la literatura consultada ya había anticipado en los modelos para cálculo de densidad líquida. Aún así, el nuevo método ofrece bases científicas más fuertes para los criterios de ajuste en la densidad. Se sabe en todo momento que la razón de cambio de la densidad es proporcional al cambio de la temperatura, es un hecho. El método anterior no contempla estos cambios específicos. Los errores de redondeo de volumen y los ajustes de densidad del método anterior son los aportes a las diferencias encontradas, tal como se muestran el las Figuras 6-5 y 6-6.

## 6.3 Conclusión

Se implementó un nuevo proceso para medición de nivel de volumen, mismo que trabaja paralelamente al proceso vigente de la empresa, para efectos de este trabajo se le nombró método anterior o vigente. Se encontraron diferencias sustanciosas superando el 3% entre medidas, que en el peor de los escenarios podría representar una variación de hasta 6 toneladas comparados con el método vigente. Sin embargo se deben mencionar las aportaciones de incertidumbre y error del método anterior, que redondea unitariamente las medidas del sensor analógico que va del 3-97%, provocando un redondeo a múltiplos de 5 para el volumen. Esto se suma a la asunción de que la medida de densidad se mantiene constante para las épocas del año, lo cuál se ha mencionado, no es correcto debido a que la densidad cambia conforme a la temperatura. Por otra parte, la instalación necesitó de protecciones adicionales, para golpes en las tarjetas o derramamientos de líquidos y para los cables de señal y alimentación.

Se mencionó una variación de hasta 6 toneladas en un escenario adverso, esta diferencia es importante. Ambas metodologías son utilizadas, pero solo una metodología es la oficial, los ajustes posteriores y la implementación en sus procesos internos no son responsabilidad de este trabajo de investigación y no se contempla como objetivo.

# **Capítulo 7**

# **Conclusiones**

Este capítulo se divide en tres secciones, la Sección 7.1 trata sobre las conclusiones generales teniendo un enfoque de cumplimiento de objetivos, en la Sección 7.2 se explicarán las aportaciones del trabajo de investigación e implementación por último en la Sección 7.3 se hace un análisis de los trabajos futuros.

# 7.1 Conclusiones generales

La implementación del sistema electrónico ofreció una solución alternativa para el cálculo de masa en los almacenes de la empresa, se cumplieron los objetivos planteados en el Capítulo 1, se puso en funcionamiento un sensor de nivel que anteriormente se encontraba en desuso. Se implementaron una serie de modelos matemáticos en las tarjetas electrónicas de modo que fueron capaces de leer, procesar y desplegar información, se desarrollo un software funcional para el cálculo de nivel que posee un mejor fundamento ajustes y criterios que el método actual, se obtuvieron mediciones utilizando los métodos manuales (anteriores) y la metodológica implementada (nueva).

# 7.2 Aportaciones de la tesis

En el desarrollo de la tesis, se puso en operación un sensor tipo radar, en este punto particular se hizo un ahorro de inversión a la empresa. Se implementaron dos plataformas electrónicas que en conjunto leen, procesan y despliegan la señal de nivel, las aportaciones en este sentido son dos: una es la creación de un software que no existía en la empresa y otra es la disponibilidad de la información, debido a que los cálculos se realizan en las plataformas de manera automática y son desplegados en todo momento.

La implementación en la empresa fue hecha a la medida. Para lograr el cumplimiento de objetivos debe notarse la integración de las siguientes actividades: investigación sobre modelos para calcular la presión, densidad, composición molar etcétera, desarrollo de software para lectura de nivel, implementación de los modelos por medio de software, despliegue de información e interconexión en la red propia. Es bien sabido que existen muchas otras soluciones y productos para cada actividad, pero es difícil conseguir una solución integral sin tener en cuenta la contratación y/o compra de agentes especializados, diferentes productos para diferentes tareas, compra de tarjetas con sobrada capacidad, etcétera. Otra contribución en este sentido radica en que el desarrollo no se hubiera podido realizar con el personal y departamentos disponibles al momento del trabajo de investigación. Se deja claro que no se pretende restar ningún tipo de mérito al personal, el comentario se dirige a una situación o recursos que no estaban disponibles en el momento. La solución propuesta es hecha a medida ya que tiene tres características que la distinguen de las soluciones más comunes en el mercado, es integradora y gestiona información, tiene bajos costos de inversión inicial y desarrollo y finalmente posee las características electrónicas que la hacen funcional para la resolución de la tarea más importante, medir el nivel de almacenaje.

En general, se ofreció una metodología nueva para medir niveles de gas LP en tanques que corre paralelamente al proceso de medición vigente, esto también sirve de referencia para los procesos internos. Se convierte además en un potencial candidato para ser implementado en dichos procesos y convertirse en la metodología oficial.

Los resultados de este trabajo de investigación se publicaron en los siguientes artículos:

> Acosta-Montaño, E., G. Valencia-Palomo, F.A. Hernandez-Aguirre, J.M. Chávez, R.A. Galaz-Bustamante (2015). Hacia la implementación de un sistema electrónico para la lectura de nivel de un tanque de gas licuado. Avances de Investigación en Ingeniería en el Estado de Sonora, 5, 1-8. ISSN: en trámite.

> Acosta-Montaño, E., G. Valencia-Palomo, F.A. Hernandez-Aguirre, J.M. Chávez, R.A. Galaz-Bustamante (2015). TITULO. Avances de Investigación en Ingeniería en el Estado de Sonora, SOMETIDO.

### 7.3 Trabajos futuros

La metodología nueva puede convertirse en la oficial con estudios cuidadosos de las cargas y descargas en los almacenes en la que intervienen instrumentos especializados para medir flujo, ya que es necesaria una referencia que provenga de instrumentos calibrados. Se propone el uso de información estadística, la comparación con la metodología implementada y ajustes pertinentes. De este modo podría llegar a convertirse en la metodología oficial.

Las plataforma Raspberry 2 tiene el potencial de convertirse en un servidor Web, que puede alojar páginas de internet, aquí se puede programar el despliegue de datos de forma dinámica, esa es otra opción para accesar a la información. Se ha estado trabajando en esta posibilidad, al momento se encuentra en etapa de desarrollo.

Las plataformas no cuentan con alguna clase de protección eléctrica para la señal o para la alimentación. Podría proponerse un diseño y mejorar la confiabilidad y seguridad de la plataforma. Tampoco se cuenta con equipos de energía de reserva, de este modo la disponibilidad de información sería igual que la que otorga un sensor analógico como el que se tiene instalado.

Leer una señal, procesarla, desplegarla, hacer una interconexión a internet y hacer consultas son algunas de las tareas de la tecnología denominada internet de las cosas. El diseño actual podría escalarse de tal forma que pueda aprovechar todos los puertos que ofrece el microcontrolador y así tener a disposición mas lecturas analógicas y entradas-salidas digitales. Este enfoque ofrecería otros beneficios y valores agregados.

# **Referencias**

1. Básicos SdGLyP. Gas Licuado 2015 [updated 24/03/2015]. Available from: http://www.gas.pemex.com.mx/PGPB/Productos+y+servicios/Gas +licuado/.

2. Darío Ibarra Zavala DGS. La Industria del Gas Licuado de Petróleo (GLP) en México. 1, editor. México: Centro de Investigación para el Desarrollo, A.C.; 2010. 80 p.

3. Energia. Sd. Conceptos sobre Hidrocarburos. Argentina.2003. 71 p.

4. Rodriguez JA. Introducción a la termodinámica: Con algunas aplicaciones de ingeniería. 2009.

5. Yunus A. Cengel JMC. Mecánica de Fluidos Fundamentos y Aplicaciones: McGraw-Hill; 2006.

6. Ahmed TH. Equations of state and PVT analysis: Applications for improved reservoir modeling: Gulf Publishing Company; 2007.

7. Scenna NJ, Aguirre PA, Benz SJ, Chiotti OJ, Espinosa HJ, Ferrero MB, et al. Modelado, simulación y optimización de procesos químicos. 2015.

8. Pérez R, Martínez M. Ingeniería de Gas Natural. Ingenieros Consultores SRL, Maracaibo, Venezuela. 1994.

9. Pedersen KS, Christensen PL, Shaikh JA. Phase behavior of petroleum reservoir fluids: CRC Press; 2014.

10. Fattah KA. K-value program for crude oil components at high pressures based on PVT laboratory data and genetic programming. Journal of King Saud University-Engineering Sciences. 2012;24(2):141-9.

11. Arduino. Arduino UNO [homepage en internet] Estados Unidos:c2016 [updated 15 Enero de 2016; cited c2016 1 Mayo de 2016]. Available from: https://www.arduino.cc/en/main/arduinoBoardUno.

12. ARM. Cortex-A7 Processor Estados Unidos: ARM The Architecture of the Digital World; 2016 [cited 2016 3 Febrero de 2016]. Available from: http:// www.arm.com/products/processors/cortex-a/cortex-a7.php.

13. Raspian. Welcome to Raspbian [home page] United Kindom: Bytemark; [cited 2016 19 de Mayo de 2016]. Available from: https://www.raspbian.org. 14. Forecast-IO. Forecast API [Developers] Estados Unidos: The Dark Sky Forecast API; 2016 [cited 2016 5 de Marzo de 2016]. Available from: https://developer.forecast.io.